ISSN 2392-070X

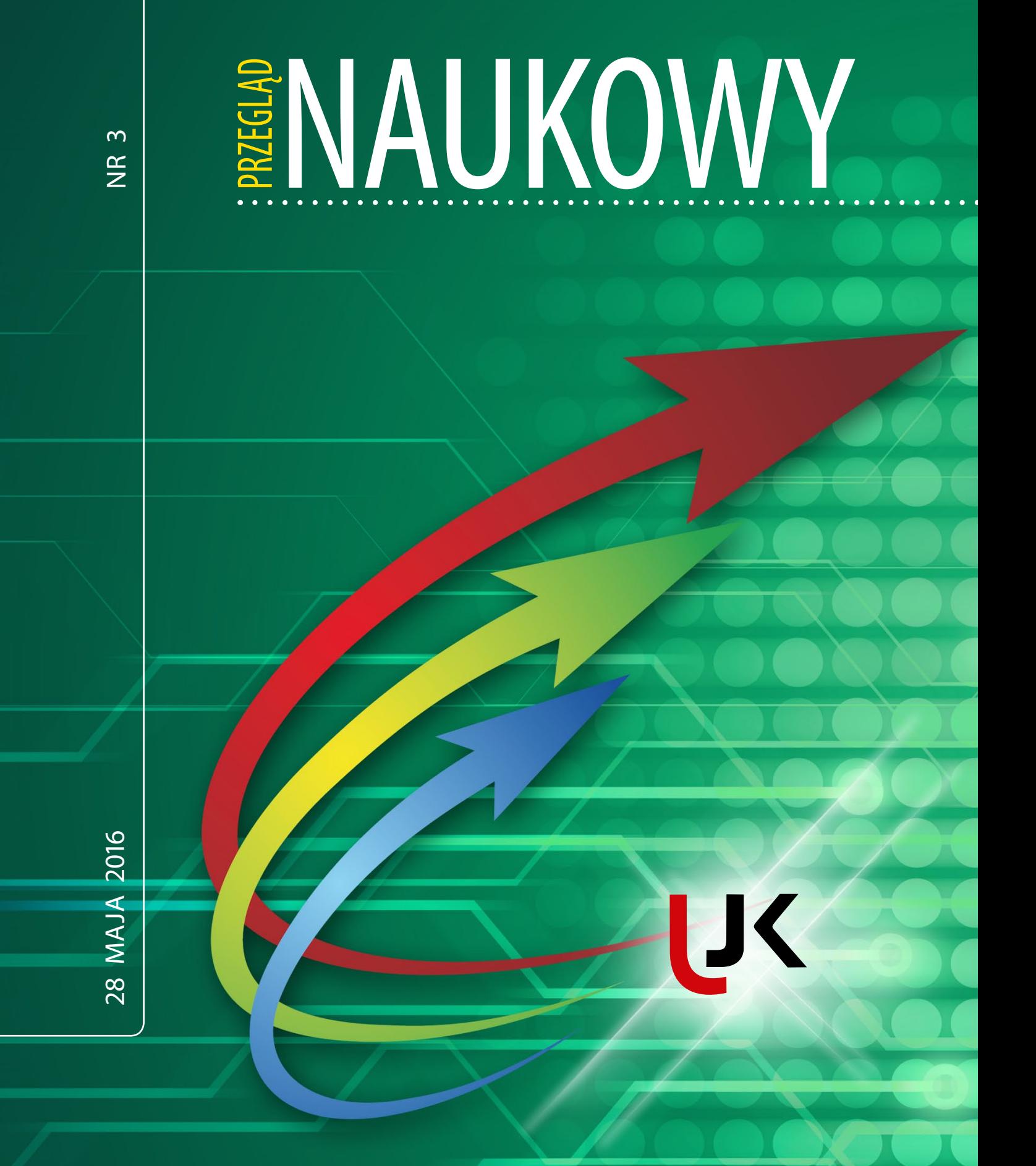

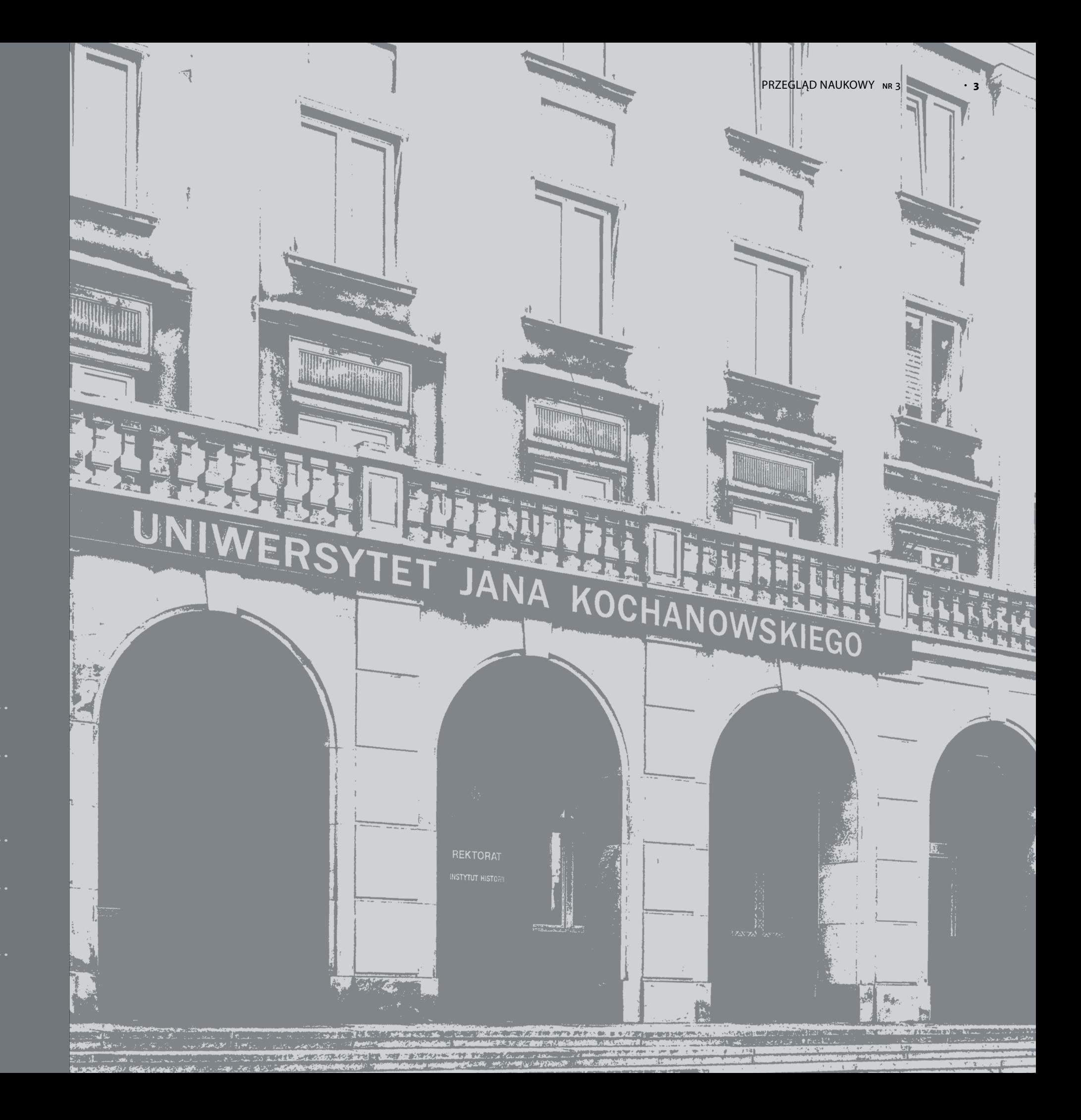

## Spis treści

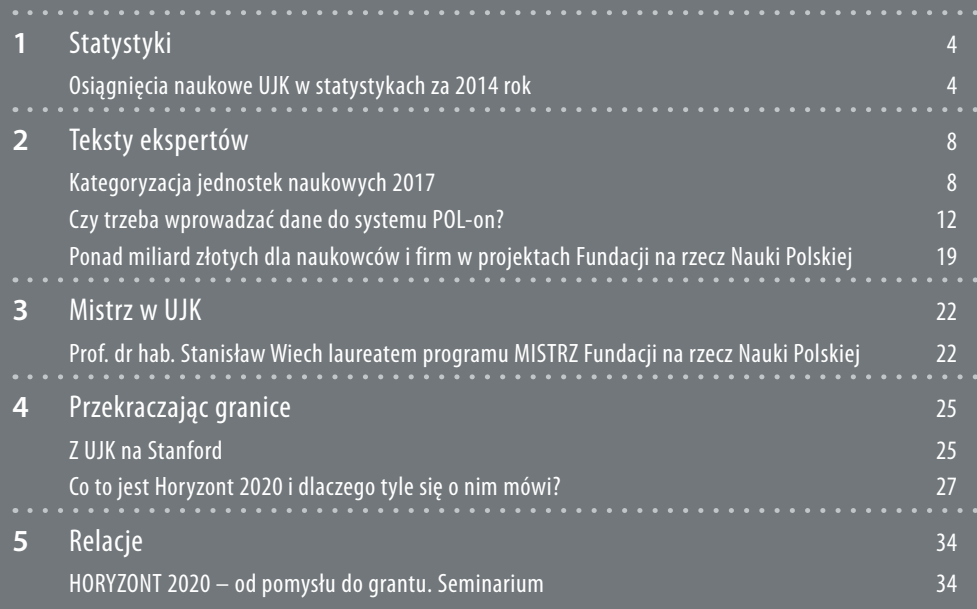

# <span id="page-2-0"></span>O S I Ą G N I Ę C I A N A U K O W E U J K w statystykach za 2014 rok

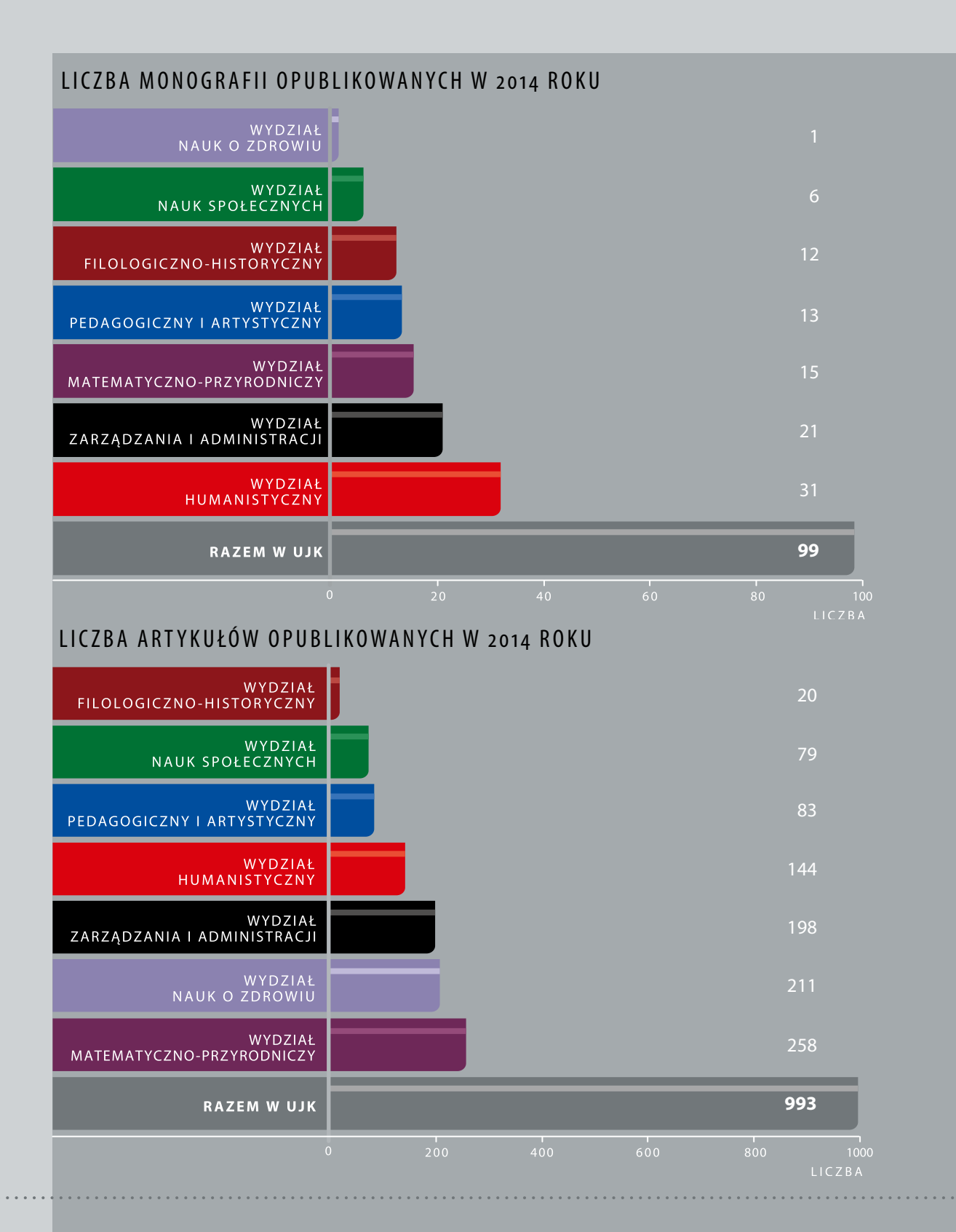

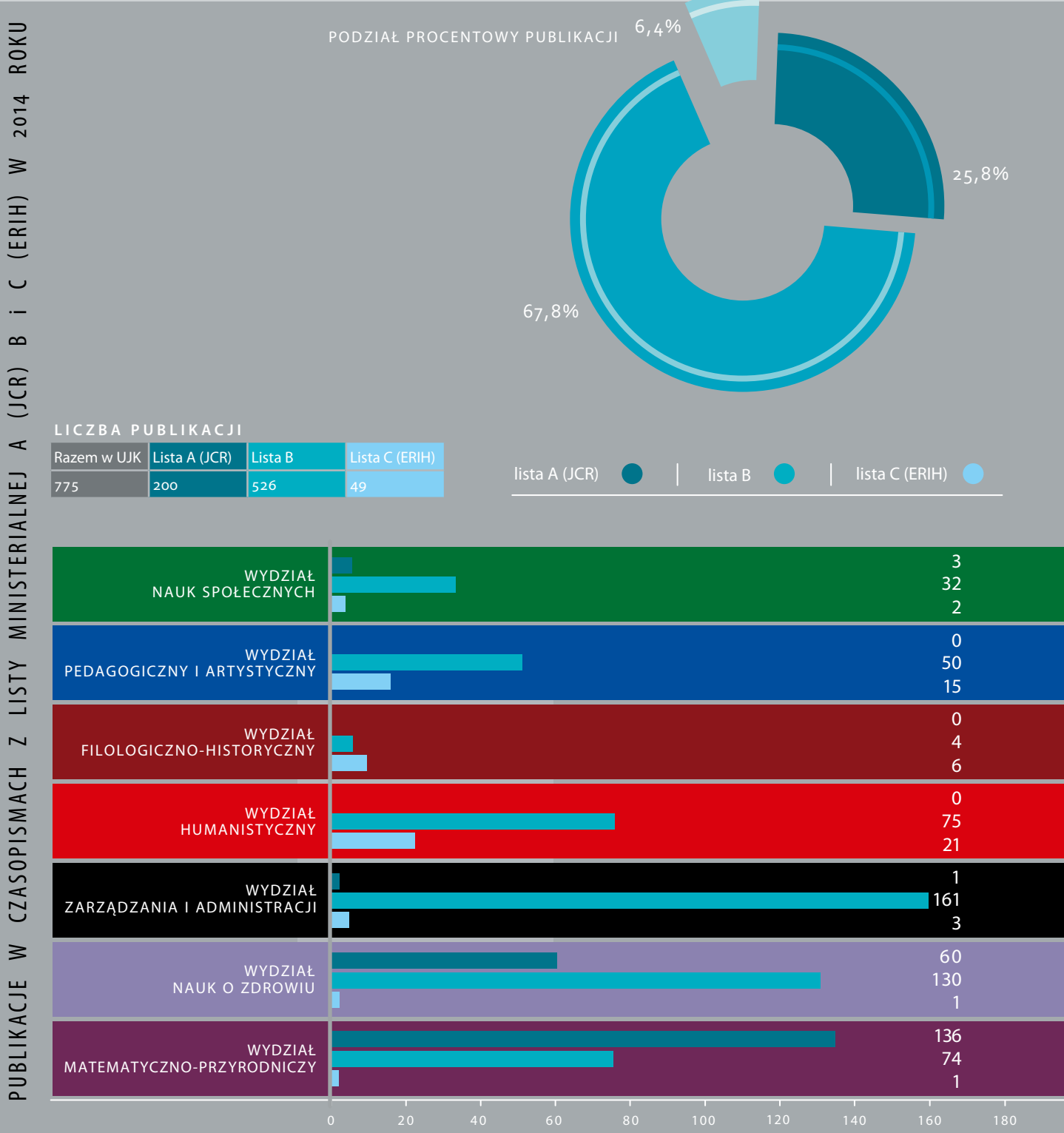

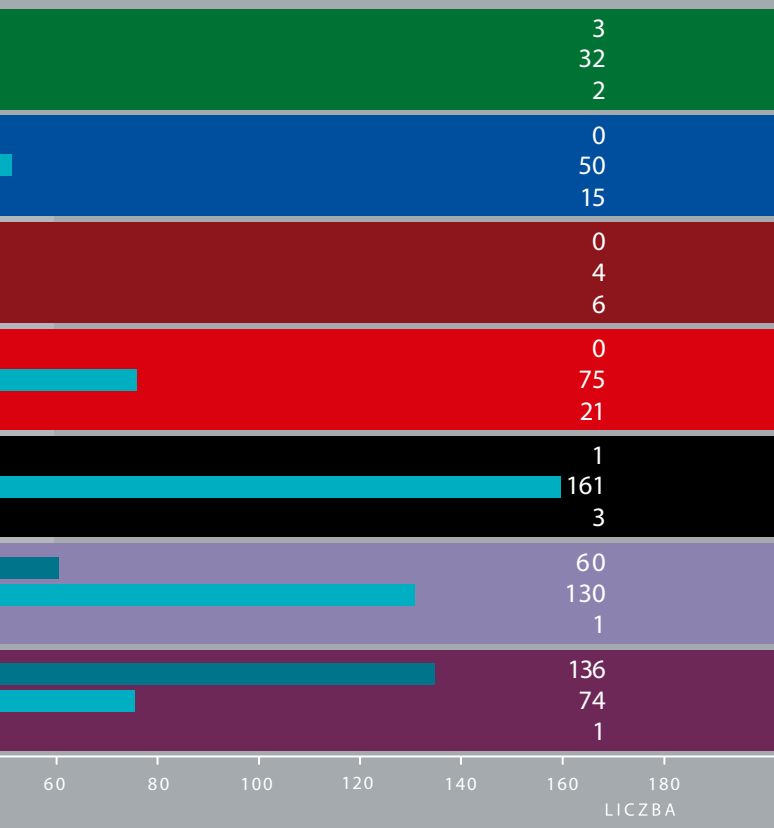

**6**

#### PRZEGLĄD NAUKOWY **NR** 3 **. 7**

### PROMOTORSTWA DOKTORATÓW W 2014 ROKU

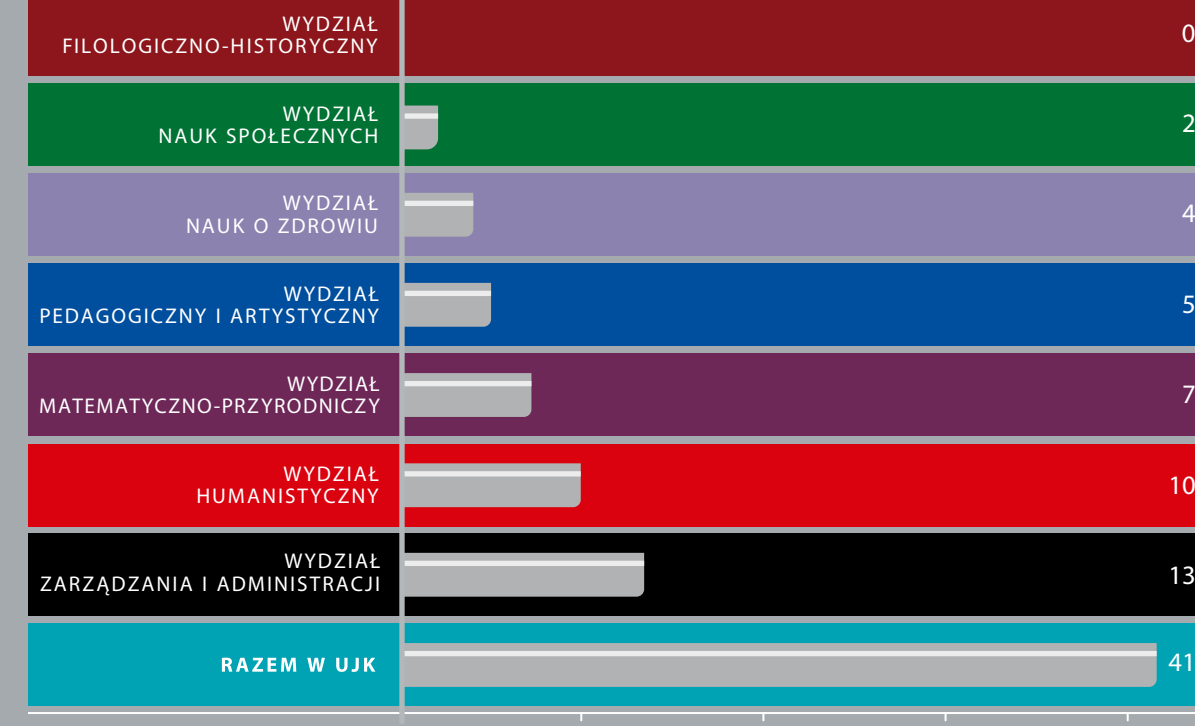

### REFERATY NA KONFERENCJACH NAUKOWYCH

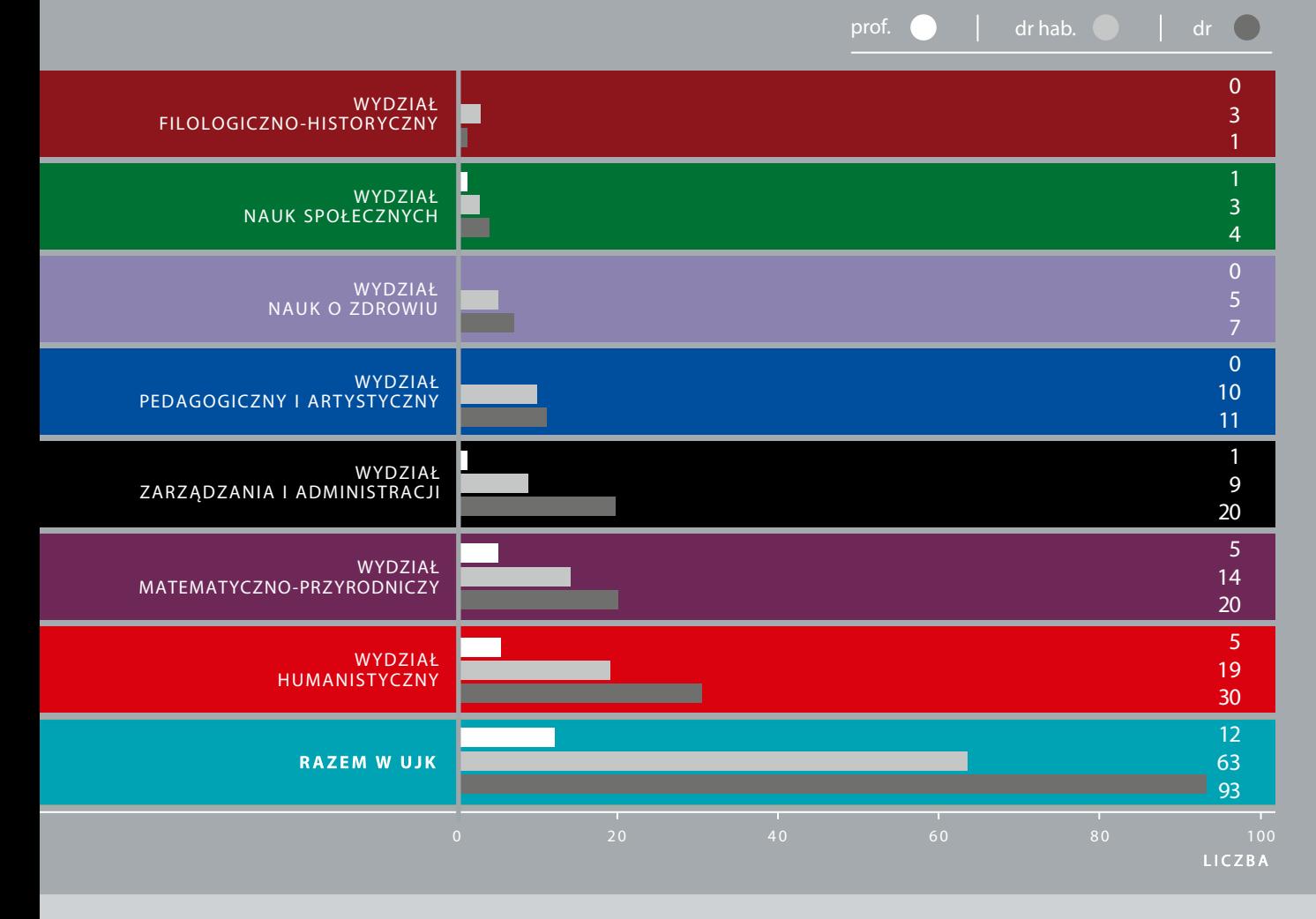

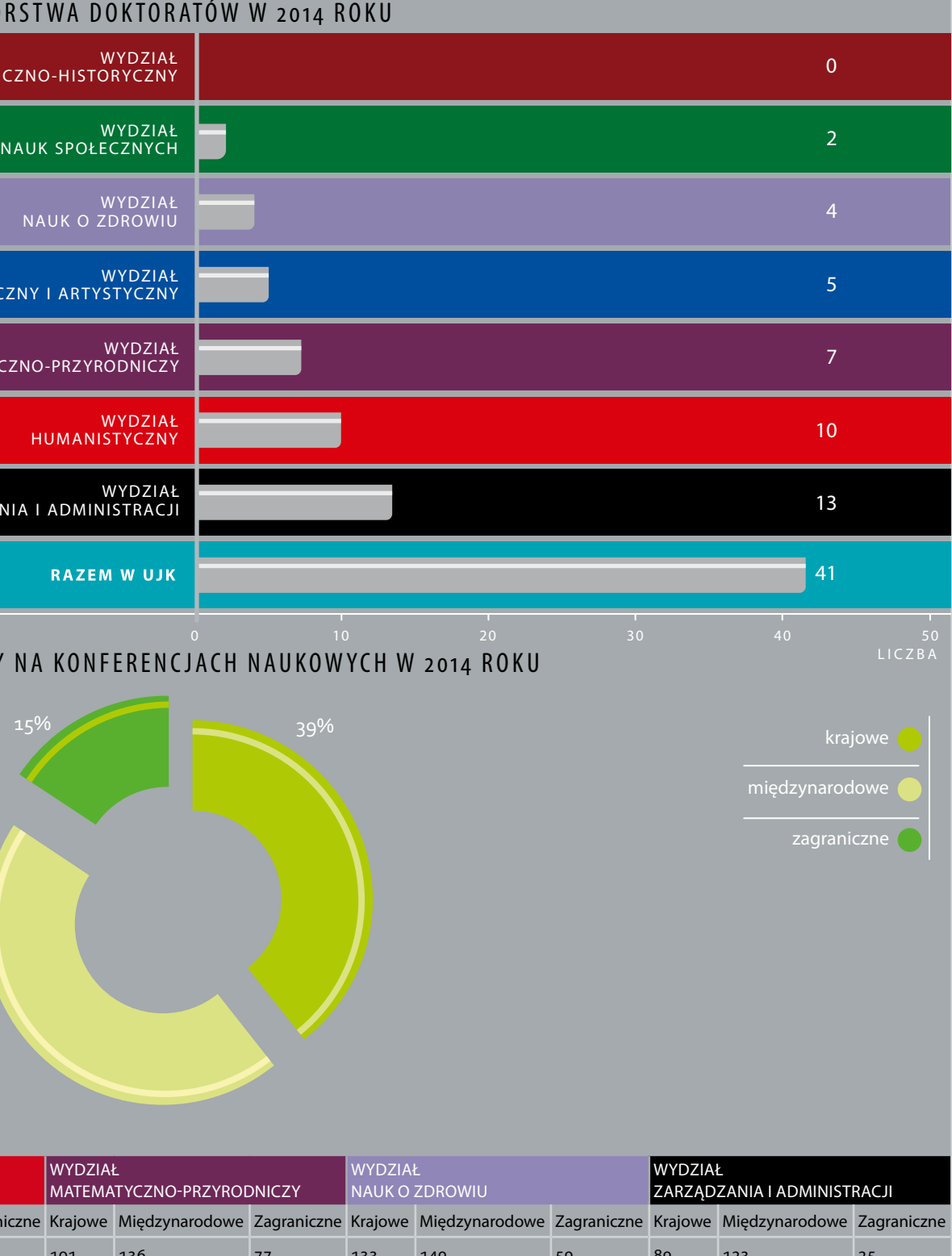

#### **L I C Z B A R E F E R A T Ó W**

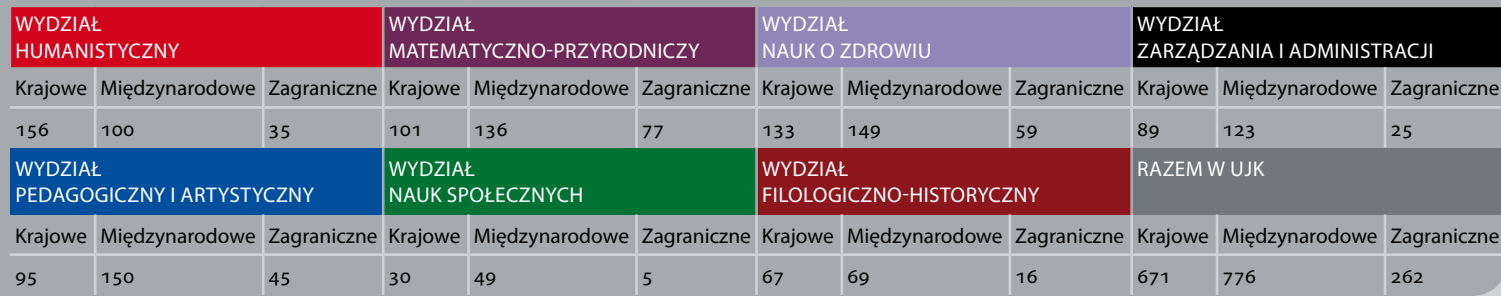

#### ORGANIZACJA KONFERENCJI NAUKOWYCH W 2014 ROKU

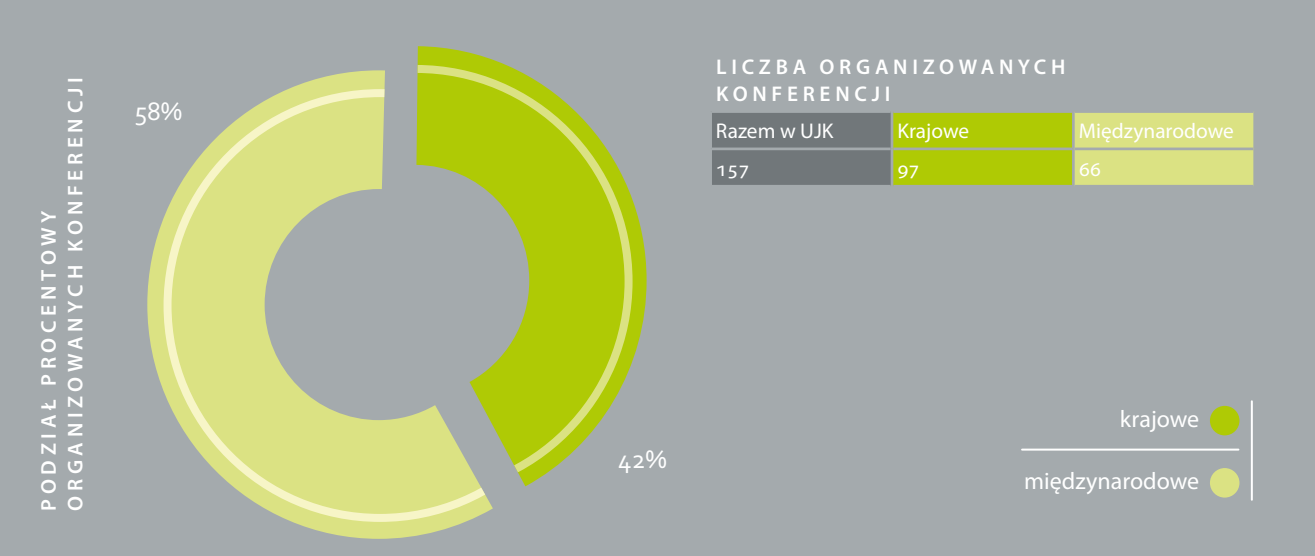

#### LICZBA RECENZJI DOKTORATÓW, HABILITACJI I PROFESUR W 2014 ROKU

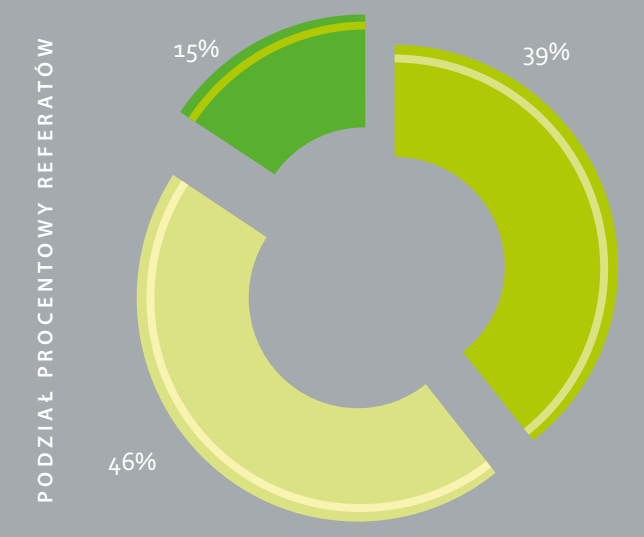

#### Kryteria oceny jednostek naukowych

Ewaluacje jednostek naukowych przeprowadzane są na całym świecie. Potrzebny jest bowiem algorytm, który pozwoli kierować strumień środków finansowych do tych, którzy najlepiej je wykorzystują. Zastosowana w planowanej na rok 2017 ocenie parametrycznej me toda parametryczna, zawiera bardzo duży zakres oceny eksperckiej. Do oceny jednostek naukowych wytypo wano cztery podstawowe kryteria: osiągnięcia naukowe i twórcze (I), potencjał naukowy (II), praktyczne efekty działalności naukowej i artystycznej (III) oraz pozostałe rezultaty aktywności naukowej i artystycznej jednost ki (IV). Jednym z otwartych i trudnych problemów była kwestia tzw. niejednorodnych jednostek naukowych (NJN). Proponowane rozwiązania zakładają weryfikację stopnia niejednorodności jednostki, przypisanie jej do właściwej Grupy Wspólnej Oceny (GWO) i odpowiedni dobór jednostek referencyjnych, uwzględniający wie loobszarowość profilu naukowego jednostki. Ponadto, w proponowanym algorytmie uproszczono znacząco metodę porównań parami. Ważnym elementem nowe go algorytmu jest uwzględnienie aktywności jednostki w pozyskiwaniu, koordynowaniu i realizacji projektów badawczych, krajowych i międzynarodowych. Zmody fikowano również podejście w zakresie praktycznych efektów działalności naukowej, wprowadzając – obok wdrożenia – pojęcie tzw. aplikacji. Zmodyfikowano także zasady wyłaniania jednostek naukowych (JN) za sługujących na najwyższe laury, tzn. na kategorię A+. kie podejście, umiędzynarodowienie i premiowanie innowacyjności.

## K A T E G O R Y Z A C J A jednostek naukowych 2017

Niniejszy artykuł stanowi ekstrakt z obszerniejszej publikacji w Forum Akademickim (2016)

<span id="page-4-0"></span>Dominik Antonowicz Ewa Dahlig-Turek Monika Marcinkowska Andrzej R. Pach Andrzej Pilc Ewaryst Rafajłowicz Barbara Rymsza Błażej Skoczeń Maciej Zabel

#### Opinia jednostek naukowych na temat oceny parametrycznej 2013

Wyróżnikami aktualnej ewaluacji są: bardziej eksperc - z oceny parametrycznej. Trzeba też wspomnieć, że ba - Po przeprowadzeniu oceny parametrycznej (2013) i ogłoszeniu jej wyników Komitet Ewaluacji Jednostek Naukowych ( KEJN) przy pomocy Ośrodka Przetwarzania Informacji (OPI) przeprowadził badanie kwestionariu szowe wśród kierowników jednostek naukowych. Gene ralnie wyniki parametryzacji zostały pozytywnie, choć nie bezkrytycznie przyjęte przez kierowników jednostek naukowych, którzy deklarowali zrozumienie dla zasad parametryzacji. Dominowało przekonanie o potrzebie stabilizacji systemu według istniejących zasad, bowiem ani w pytaniach zamkniętych, ani też w komentarzach, które ankietowani mogli umieszczać, nie pojawiały się sygnały o konieczności wprowadzenia radykalnych zmian. Trzeba jednak mocno podkreślić, że ujawnił się wyraźny podział na dwie grupy: generalnie pozytyw nie i negatywnie oceniających proces parametryzacji. Pierwsi (65–70%) konsekwentnie dobrze oceniają kry teria i sposób przeprowadzenia procesu parametryzacji, ale również deklarują zaufanie zarówno do KEJN-u, jak i członków zespołów ewaluacyjnych. Pozostali – prze ciwnie – są niezadowoleni zarówno z kryteriów, jak i procesu, podważają rzetelność i nie mają zaufania do odpowiedzialnych za jego realizację. Wprawdzie trudno oczekiwać, że proces parametryzacji – który generuje hierarchię jednostek – będzie przez wszystkich równie pozytywnie oceniany, ale jednak trudno nie zauważyć, że istnieje pewna grupa wyraźnie niezadowolonych dani kierownicy w przytłaczającej większości (85,4%) wskazywali na konieczność szerszego udostępnienia

informacji o dorobku jednostek naukowych. Większa transparentność na pewno poprawi legitymizację oce ny parametrycznej, a osiągnięcia najlepszych jednostek mogłyby być doskonałą formą rozpowszechniania do brych praktyk i pokazania, czym się zajmują jednostki najlepiej oceniane w poszczególnych GWO.

#### Nowe zasady oceny parametrycznej 2017

W kontekście oceny parametrycznej przeprowadzo nej w roku 2013 zgłoszono szereg postulatów zmie rzających do usprawnienia algorytmu kolejnej edycji parametryzacji i kategoryzacji jednostek naukowych. Najistotniejsze zmiany o charakterze systemowym sprowadzają się do uproszczenia algorytmu porówny wania parami, modyfikacji zasad tworzenia GWO, opra cowania zasad ustalania ocen jednostek referencyjnych dla niejednorodnych jednostek naukowych (NJN) oraz modyfikacji zasad wyłaniania JN kategorii A+, w tym zwiększenia roli oceny eksperckiej. Inne ważne zmiany dotyczą m.in. wprowadzenia pojęcia tzw. monografii wybitnych, wprowadzenia punktacji za mobilność na ukowców, premiowania aktywności w pozyskiwaniu, koordynowaniu i realizacji projektów, wprowadzenia pojęcia tzw. aplikacji, która nie generuje wymiernych korzyści materialnych (w przeciwieństwie do wdroże nia) oraz uporządkowania zasad oceny jednostek w ra mach kryterium IV.

Jedną z istotniejszych kwestii jest struktura GWO oraz sposób przypisywania do nich jednostek naukowych. Przyjęto, że każda grupa nauk będzie dysponowała własną GWO, w której znajdą się wszystkie niejedno rodne jednostki naukowe, właściwe dla tej grupy nauk. Ponadto sposób przypisywania jednostek naukowych do GWO będzie uwzględniał profil działalności na ukowo-badawczej, uprawnienia jednostek, strukturę potencjału naukowego oraz podobieństwo w innych aspektach.

#### Algorytm porównań parami w nowej odsłonie

Jednostka naukowa otrzymuje ocenę w każdym z czte rech kryteriów, które są opisane w sposób szczegóło wy w rozporządzeniu. Ponieważ ocen tych nie można porównywać ze sobą bezpośrednio (jak porównać np. potencjał naukowy jednostki ze środkami wydanymi na realizację prac naukowo-badawczych?), zastosowa no specjalny algorytm porównywania dwóch jedno stek w czterech kryteriach, z których każde ma z góry przypisaną wagę. W kategoryzacji z roku 2013 każda jednostka była porównywana z pozostałymi jednost kami i jednostkami referencyjnymi w danej GWO we dług tego algorytmu. Następnie wszystkie wyniki po -

równań dla każdej jednostki były sumowane i wartość tej sumy stanowiła wynik końcowy oceny jednostki. W poszczególnych GWO wszystkie jednostki oraz jed nostki referencyjne zostały uszeregowane od jednostki o najwyższej ocenie aż do jednostki o najniższej ocenie, a jednostki referencyjne wyznaczały naturalne granice pomiędzy jednostkami naukowymi.

Taki sposób ewaluacji był do pewnego stopnia nieprzej rzysty dla środowiska naukowego. W związku z tym wprowadzono istotną zmianę, polegającą na uprosz czeniu wyznaczania kategorii naukowej. Mianowicie, porównuje się jednostkę naukową jedynie z jednostka mi referencyjnymi. Jeśli jednostka naukowa w porów naniu z jednostką referencyjną dla kategorii A nie okaże się od niej gorsza (wynik porównania jest nieujemny), to jednostka naukowa otrzymuje kategorię A. Jeśli jed nostka okaże się gorsza od jednostki referencyjnej dla kategorii B (wynik porównania ujemny), to otrzymuje kategorię C. Jeśli żaden z powyższych przypadków nie zachodzi, to jednostka naukowa otrzymuje kategorię B. Należy podkreślić fakt, że sam algorytm porównania wielokryterialnego dwóch jednostek ze sobą pozostał ten sam. Zmienił się natomiast sposób wyznaczania ka tegorii naukowej. Zostały zachowane także ważne za lety poprzedniego podejścia, polegające na zróżnico waniu parametrów jednostek referencyjnych oraz wag kryteriów w zależności od typu jednostki (uczelniana, instytut PAN, instytut badawczy, tzw. inna jednostka) i od specyfiki GWO, która z kolei zależy od dyscyplin naukowych.

#### Jednorodne i niejednorodne jednostki naukowe (NJN)

Ocena jednostek naukowych przeprowadzana jest w ramach GWO. Są one tworzone dla dziedzin lub grup dziedzin bądź dyscyplin naukowych, osobno dla po szczególnych typów jednostek (podstawowych jedno stek naukowych uczelni, instytutów naukowych PAN, instytutów badawczych i innych jednostek). Przypisa nie jednostki do GWO dokonywane jest z uwzględnie niem profilu naukowego jednostki (określanego dla wszystkich na podstawie posiadanych przez jednostkę uprawnień do nadawania stopni naukowych, analizy działalności naukowo-badawczej pracowników oraz dyscyplin naukowych lub dziedzin nauki, w których pracownicy jednostki uzyskali stopnie lub tytuły na ukowe).

Nowe procedury przewidują wyodrębnienie w proce durze oceny parametrycznej tzw. NJN. Za niejedno rodną zostanie uznana taka jednostka, w przypadku której udział pracowników prowadzących działalność

naukową lub badawczo-rozwojową w obszarze wiedzy, innym niż obszar wiedzy wiodący dla danej jednostki w ogólnej liczbie pracowników, wynosi co najmniej 25% (w dalszej procedurze zostaną uwzględnione tyl ko te obszary, które są reprezentowane przez min. 10% pracowników jednostki).

Niejednorodne jednostki naukowe są oceniane na pod stawie porównań z utworzonymi dla nich jednostkami referencyjnymi A i B, których parametry są wyznacza ne jako średnie ważone ocen jednostek referencyjnych zatwierdzonych dla GWO, utworzonych z jednostek na ukowych tego samego rodzaju co oceniana NJN, i pro wadzących działalność w obszarach wiedzy właściwych dla działalności naukowej danej NJN.

#### Ocena monografii naukowych

W zakresie oceny monografii nieznacznie tylko zmody fikowano poprzednią definicję, rezygnując z automa tycznego wykluczenia podręczników. Komitet przyjął, że do oceny może być przedstawione każde opracowa nie spełniające kryteria monografii naukowej. Zacho wano minima wymaganej objętości (6 arkuszy dla mo nografii oraz 0,5 arkusza dla rozdziału), przy czym dolny limit dla tekstów zamieszczonych w wydawnictwach encyklopedycznych i słownikowych obniżony został do 0,25 arkusza.

- **r2** projekty międzynarodowe o zasięgu europejskim (np. COS T, COSME, HERA)
- **r3** projekty finansowane przez: NCN, NCBiR i FNP oraz odpowiadające tym agencjom zagraniczne instytucje publiczne w krajach OECD (np. NSF, DFG)
- **r4** projekty POIG, POIR oraz finansowane z Regionalnych Programów Operacyjnych 2014–2020, a także inne badania naukowe lub prace rozwojowe realizowane w Polsce na zlecenie krajowych bądź międzynarodowych podmiotów gospodarczych

Z uwagi na kontrowersje związane z podwyższoną punktacją za monografie i rozdziały w języku podsta wowym dla danej dyscypliny bądź też w językach kon gresowych, KEJN zaproponował uniezależnienie punk tacji od języka (25 pkt za monografię i 5 pkt za rozdział). Komitet wprowadził ponadto kategorię monografii wybitnych (50 pkt), wyłanianych na drodze oceny eksperckiej na podstawie przyznanych prestiżowych nagród. W odniesieniu do monografii wieloautorskich nastąpi obecnie zróżnicowanie na monografie mające nie wię cej niż trzech autorów (premiowane pełną punktacją) oraz opracowania o większej liczbie autorów (punkty dzielone proporcjonalnie między jednostki naukowe).

- **z1** koordynacja projektu z co najmniej dwoma wykonawcami zagranicznymi **Z2** koordynacja realizacji projektu z wykonawcą zagranicznym lub wykonawcami krajowymi lub kierowanie pakietem zadaniowym
- **z3** wykonawca projektu w ramach konsorcjum lub projektu indywidualnego

#### Rola jednostki naukowej w realizacji projektów badawczych

Podobnie jak poprzednio, środki finansowe pozyskane przez JN w postaci grantów i zleceń od firm są punkto wane w kryterium III. Dodatkowo nastąpiło poszerzenie kryterium II o zdolność jednostki naukowej do pozyski wania i koordynowania projektów naukowych i badaw czo-rozwojowych. W rezultacie konsultacji z Krajowym Punktem Kontaktowym i Narodowym Centrum Badań i Rozwoju powstał następujący podział:

#### Drugim czynnikiem wpływającym na punktację pro jektów w kryterium II była rola jednostki w zarządzaniu i realizacji projektu:

#### **r1** projekty międzynarodowe o najszerszym zasięgu (np. UE, NASA, CERN)

#### Wynik punktowy ( *P*) jest obliczany według wzoru:

#### *P = m \* K*

gdzie: *K* oznacza środki finansowe w milionach złotych, przyznane jednostce naukowej na realizację projektów w okresie objętym oceną, zaś *m* stanowi mnożnik dla projektu z Tabeli nr 1 Załącznika nr 3 do Rozporządzenia Ministerstwa Nauki i Szkolnictwa Wyższego w sprawie kryteriów i trybu przyznawania kategorii naukowej jed nostkom naukowym z dnia 27 października 2015 roku. Za jeden projekt jednostka naukowa może uzyskać do 100 pkt.

#### Innowacyjny wymiar badań naukowych

Innowacyjność może być oceniana zakresem zastoso wań wyników działalności naukowej w praktyce spo łecznej i gospodarczej. W odniesieniu do wszystkich grup nauk i wszystkich typów jednostek naukowych

Jednostki kandydujące do kategorii A+ (liderzy naukowi) będą wybierani przez specjalnie do tego celu powo łane grupy ekspertów. JN kandydująca do kategorii A+ będzie musiała uzyskać w danej GWO, w kryterium I, nie mniej niż 70% oceny najwyższej.

- 3) znaczenie wyników badań naukowych lub/i prac rozwojowych JN dla rozwoju gospodarczego kraju 4) szczególnie wybitne osiągnięcia naukowe lub/i ar tystyczne JN
- 5) udział JN w realizacji międzynarodowych projektów badawczych, zwłaszcza jako koordynatora badań.
- W niektórych GWO eksperci mogą brać pod uwagę ta kie wskaźniki, jak:
- a) średnią wartość punktową 25% osiągnięć jednostki najwyżej ocenianej według kryterium I
- b) wartość zmodyfikowanego indeksu Hirscha
- c) liczba wysoko cytowanych publikacji, w których udział jednostki w powstaniu tych pozycji jest istot ny (co najmniej połowa autorów lub/i autor kore spondujący, lub/i autor pierwszy muszą pochodzić z JN).
- Za powyższe osiągnięcia eksperci przyznawać będą punkty, uzasadniając ich liczbę. W każdej GWO liczba jednostek kategorii A+ zależeć będzie od pozycji mię dzynarodowej Polski w reprezentowanej przez daną GWO dziedzinie czy dziedzinach nauki.

#### Podsumowanie zmian systemowych

- Przyjęte zmiany systemowe wychodzą naprzeciw po trzebom środowiska i jeszcze lepiej ujmują różne prze jawy działalności naukowej jednostek. W szczególności warto podkreślić takie nowości algorytmu oceny JN 2017, jak: • uproszczenie algorytmu porównywania parami • wprowadzenie pojęcia niejednorodnych jednostek
	-
- naukowych
- utworzenie specjalnych GWO dla NJN i wprowadze nie dla nich nowych zasad ustalania ocen jednostek referencyjnych
- lepsza ocena wymiaru innowacyjnego badań na ukowych m.in. poprzez wprowadzenie pojęcia apli kacii
- umiędzynarodowienie oceny poprzez wprowadze nie definicji jednostek referencyjnych (JRA, JRB) w kontekście standardów międzynarodowych.
- Wydaje się zatem, że obecny kształt oceny parame trycznej obejmuje zarówno elementy, które sprawdziły się w poprzednich edycjach, jak i te nowe, stwarzające perspektywę bardziej kompleksowego spojrzenia na osiągnięcia jednostek.

(§ 11 ust. 2) przewidziano ocenę praktycznych efektów działalności naukowej i artystycznej polegającą na uwzględnieniu m.in. wdrożeń i aplikacji wyników ba dań naukowych lub prac rozwojowych zrealizowanych w ocenianej jednostce. Formy zastosowania wyników badań najprościej można zdefiniować następująco:

- wdrożenie to zastosowanie wyników działalnoś ci naukowej i artystycznej, które generuje przycho dy i jest oceniane na podstawie wysokości przy chodu jednostki naukowej
- aplikacja to zastosowanie wyników działalności na ukowej i artystycznej, które nie generuje wymier nych korzyści materialnych i jest oceniane na pod stawie zasięgu jej oddziaływania.

Wdrażanym produktem może być innowacja, w szcze gólności produktowa, procesowa, systemowa, organizacyjna lub społeczna, a przychód z tytułu jego wdroże nia jest potwierdzany także skanem stosownej umowy (§ 18 Ankiety). Aplikacja dotyczy zastosowania produktu, który należy scharakteryzować w odniesieniu do takich elementów, jak oryginalność, twórcza zmiana w funkcjo nowaniu podmiotu korzystającego z aplikacji oraz wy maga potwierdzenia powtarzalności lub zasięgu oddzia ływania (§ 19 Ankiety). Przy czym zasięg oddziaływania aplikacji został określony jako:

- mały/lokalny (zasięg nieprzekraczający jednego wo jewództwa lub liczba podmiotów, które zastosowały produkt nie mniejsza niż trzy)
- średni/krajowy (zasięg nie mniejszy niż trzy woje wództwa lub liczba podmiotów, które zastosowały produkt nie mniejsza niż dziesięć)
- duży/międzynarodowy (aplikacja produktu na tere nie więcej niż jednego państwa).

Wydaje się, że tak oceniony dorobek działalności na ukowej i artystycznej jednostek naukowych wpłynie na zwiększenie innowacyjności i konkurencyjności polskiej gospodarki, mobilizując jednostki naukowe do ściślej szej współpracy z jednostkami działającymi w obszarze praktyki społecznej i gospodarczej.

#### Kategoria A+ dla liderów naukowych

Oceniane będą (w zależności od GWO):

- 1) rola JN w upowszechnianiu osiągnięć naukowych w skali światowej
- 2) rola JN w tworzeniu strategicznej infrastruktury ba dawczej

<span id="page-6-0"></span>e k s p e r t s y s te m u P O L- o n Ośrodek Przetwarzania Informacji – Państwowy Instytut Badawczy

## Piotr Rodzik Czy trzeba wprowadzać dane do systemu POL-on?

prowadzony na podstawie rozporządzenia 1, w którym wskazano ministra właściwego do spraw szkolnictwa wyższego jako organ prowadzący ten rejestr. Kolejnym przykładem jest wprowadzanie informacji o doktoran tach. Studia doktoranckie na mocy art. 195 ust. 1 ustawy Prawo o szkolnictwie wyższym<sup>2</sup> mogą być prowadzone zarówno przez jednostki organizacyjne uczelni, jak i instytucje naukowe. Jeżeli zatem dana jednostka nie prowadzi studiów doktoranckich, to pomimo tego, że formalnie może je prowadzić (czyli mogliby znajdo wać się w tej jednostce doktoranci) nie ma obowiązku raportowania danych o doktorantach, bo takie dane, w tym przypadku, po prostu nie istnieją.

Wspomnę jeszcze o okresie, za który dane muszą zostać wprowadzone do systemu. Oczywiście, zależy to od ich rodzaju. Najprościej jest określić akty prawne, które wskazują konieczność ich gromadzenia:<br>• zakresy danych, które stały się obowiązkowe w wy-

Generalnie należy zawsze pamiętać o tym, że reguły wprowadzania i obligatoryjność poszczególnych zakre sów danych określają przepisy prawa oraz decyzje prze kazane przez pracowników MNiSW twórcom systemu POL-on – pracownikom Ośrodka Przetwarzania Infor macji – Państwowego Instytutu Badawczego (OPI PIB). Tak więc ustalenie, czy dany zakres danych musi być wprowadzany przez jednostkę do systemu POL-on, nie jest proste. Oczywiście, można posłużyć się analizą obowiązujących aktów prawnych i odnaleźć tam więk szość informacji, ale wymaga to przeznaczenia sporej ilości czasu i wiedzy (trzeba wiedzieć, do jakich aktów prawnych sięgnąć) w celu ustalenia stanu faktycznego. Aby ułatwić Państwu to zadanie, na stronie pomocy systemu POL-on http://polon.nauka.gov.pl/help/doku. php/terminy/obowiazki zamieszczono zbiorcze zesta wienie zakresu danych oraz informację o konieczności ich wprowadzania (wraz z aktualnie obowiązującymi terminami). W omawianym zestawieniu mowa oczywi ście ogólnie o "zakresach danych", które zobowiązani są Państwo wprowadzać, ale jest to informacja niewy starczająca, gdyż nie zawsze wiadomo, czy i jakie dane 1 Rozporządzenie Ministra nauki i szkolnictwa wyższego z dnia

Powyższe dotyczy danych, które "istniały" we wskazanym okresie. Dajmy prosty przykład: pan X był zatrud niony w jednostce na stanowisku inżynieryjno-tech nicznym w związku z wykonywaniem przez niego prac B+R w okresie od 1 stycznia 2012 do 31 marca 2012 roku i od 1 czerwca 2012 do 2 stycznia 2013 roku. Czy nale ży wprowadzić do systemu dane o jego zatrudnieniu? Oczywiście tak! Przy czym wystarczy wprowadzić in formację o tym, że pan X pracował od 1 stycznia 2012 i podać warunki zatrudnienia za okres 1 stycznia 2012 – 2 stycznia 2013 roku. W ten sposób wypełniony zo stanie obowiązek sprawozdawczy, a jednocześnie nie zostanie wykonana nadmiarowa praca polegająca na wprowadzeniu danych, do których wpisania nie są Pań stwo zobligowani.

29 września 2011 r. w sprawie sposobu prowadzenia oraz szczegóło wego trybu udostępniania rejestru uczelni niepublicznych i związ ków uczelni niepublicznych.

**1 0 1 Czerwca 2012 do 2 stycznia 2013 roku szy wynowadzić do systemu dane o jego zał<br>Zy wprowadzić do systemu dane o jego zał<br>Oczywiście takl Przy czym wystarczy wpro<br>formację o tym, że pan X pracował od 1 st;<br><b>i** podać w Skoro już wiemy, za jaki okres dane powinny znaleźć się w systemie, to nasuwa się kolejne pytanie: kiedy powinny być one wprowadzane i aktualizowane? Ter miny wprowadzania poszczególnych zakresów danych można znaleźć na wspomnianej już stronie pomocy systemu POL-on. Nie będziemy ich tu ponownie oma wiać. Istotny jest natomiast fakt, że system nie wymu sza w żaden sposób zakresu dostępnych w danej chwili informacji – nie trzeba czekać z ich wprowadzaniem aż do momentu, gdy "wybije magiczna godzina". Oczywiście nie można wprowadzać danych z przyszłości. Na przykład: już teraz wiemy, że za dwa miesiące otrzyma my patent i chcemy taką notkę od razu wprowadzić do systemu. Nie jest to możliwe. Dopiero gdy patent zo stanie rzeczywiście przyznany (data przyznania paten tu nie będzie już datą przyszłą), pojawi się możliwość wprowadzenia takiego komunikatu do systemu.

szczegółowe mieszczące się w tym zakresie należy do systemu wprowadzać.

- niku znowelizowania ustawy Prawo o szkolnictwie wyższym – należy tu wprowadzać (i aktualizować) dane za okres od 1 października 2011 roku
- zakresy danych, które stały się obowiązkowe w wy niku znowelizowania ustawy o zasadach finansowa nia nauki – należy tu wprowadzać (i aktualizować) dane za okres od 1 stycznia 2013 roku.

cownicy MNiSW. Wynika to z faktu, że rejestr ten jest załostawa z dnia 27 lipca 2005 r. Prawo o szkolnictwie wyższym. Istnieją sytuacje, gdy jednostka nie musi (a w grun cie rzeczy – nie może) wprowadzać danych do sys temu POL-on. Dzieje się tak w przypadku, gdy dane nie mogą istnieć lub w przypadku, gdy istnieją, ale mogą być wprowadzane wyłącznie przez podmioty wskazane bezpośrednio w przepisach prawa albo na podstawie decyzji pracowników MNiSW. Rozważmy następującą wątpliwość: czy dane studentów powin ny być wprowadzane przez jednostkę Polskiej Akade mii Nauk (PAN)? Oto odpowiedź: dane studentów nie występują dla jednostki PAN, ponieważ nie może ona prowadzić samodzielnie kształcenia na pierwszym i drugim poziomie, a co za tym idzie, nie może mieć studentów, czyli nie może raportować danych ich do tyczących. Jak widać, w tej sytuacji dane określonego typu nie mogą wystąpić, więc jednostka nie ma obo wiązku (nie może) wprowadzać takich danych. Innym przykładem jest raportowanie danych o posiadanych przez jednostkę uprawnieniach do nadawania stopni naukowych. Te dane, zgodnie z decyzją MNiSW, może wprowadzać tylko jednostka, w której dane te powsta ją – Centralna Komisja do Spraw Stopni i Tytułów (C K). Zadaniem jednostki jest tylko kontrola, czy wszystkie dane zostały poprawnie wprowadzone do systemu – jeżeli nie, to należy kontaktować się w tej sprawie z C K. W tym przypadku dane istnieją i dotyczą jednostki, ale nie może ona ich bezpośrednio wprowadzać. Podobnie sytuacja wygląda dla Rejestru uczelni niepublicznych. Dane do tego systemu wprowadzają wyłącznie pra -

Drugą istotną informacją jest to, że dane mogą być modyfikowane i uzupełniane w dowolnym czasie – również po terminie, w którym należało je sprawozdać. Czyli, jeżeli w danej chwili nie mają Państwo kompletu danych, należy wprowadzić te, które już zostały okre ślone (o ile stanowią one minimum wymagane przez

 $\overline{a}$ 

system – o tym za chwilę), a po uzyskaniu reszty in formacji należy wprowadzić je do systemu. Zresztą niektóre zakresy danych, tak czy inaczej, muszą być wielokrotnie uzupełniane. Jako przykład rozważmy dane projektu badawczego. Po rozpoczęciu realiza cji projektu musimy informację o nim wprowadzić do systemu. Podczas jego trwania pojawiają się "efekty realizacji", mogą zmieniać się informacje o projekcie (np. data zakończenia projektu). Pamiętajmy, że informacje te należy uzupełniać na bieżąco (czyli co najmniej raz na kwartał). W chwili zakończenia projektu na pewno zmieni się przynajmniej jeden element jego opisu: sta tus – z "w tracie realizacji" na "zakończony – ...". Dodatkowo trzeba pamiętać o "efektach", które pojawią się po zakończeniu projektu, np. publikacje, gdzie długość cyklu wydawniczego zwykle powoduje, że ukazują się już po zakończeniu projektu. Jeżeli podsumujemy powyższe rozważania, dojdziemy do wniosku, że opis projektu możemy uznać za zakończony dopiero wtedy, gdy przestaną pojawiać się nowe efekty jego realizacji. Podsumowując: jeżeli w danym kwartale zmieni się opis aktualizowanego przez nas zestawu obiektów, to musimy te zmiany wprowadzić do systemu. Zachęcam, aby zmiany te wprowadzać zaraz po ich wystąpieniu i nie czekać na określony prawem termin uzupełniania danych. Aktualizując je na bieżąco, minimalizujemy ry zyko, że o czymś zapomnimy.

Warto tu jeszcze wspomnieć o różnicy pomiędzy obo wiązkiem a możliwością wprowadzania danych. Z wy jątkiem danych osobowych prawo nie ogranicza wpro wadzania do systemu żadnych informacji. Można je wprowadzać pod warunkiem ich zgodności ze stanem faktycznym, ale tylko w zakresie dopuszczonym przez system. Nie można np. wprowadzić danych o członko stwie jednostki w organizacjach międzynarodowych, ponieważ w systemie nie przewidziano takiego zakresu informacji, można natomiast wprowadzić dane o kon ferencji naukowej zorganizowanej przez jednostkę w 2002 roku, pomimo tego, że dane te nie są wymaga ne przez prawo. Tak jak wspomniałem, nie dotyczy to danych osobowych – zgodnie z interpretacją Główne go Inspektoratu Ochrony Danych Osobowych (GIODO), tylko informacje wskazane w akcie prawnym o randze ustawy mogą być gromadzone w systemie prowadzo nym dla całego kraju. Czyli, jeżeli nie ma uprawnienia ustawowego do gromadzenia określonego rodzaju danych osobowych (np. danych pracowników admini stracyjnych), to NIE WOLNO wprowadzać do systemu takich danych. Nie jest to, w tym przypadku, dobro wolne wprowadzenie dodatkowych danych i może być

Przywołane w tytule pytanie było wielokrotnie zadawa ne przez przedstawicieli szkół wyższych i instytucji na ukowych Zespołowi Wsparcia Użytkowników systemu POL-on oraz pracownikom Ministerstwa Nauki i Szkol nictwa Wyższego (MNiSW). Odpowiedź nie jest pro sta. Obowiązek wprowadzania danych zależy przede wszystkim od charakteru jednostki, której dane doty czą, oraz od rodzaju tych danych.

traktowane jako złamanie Ustawy o ochronie danych osobowych 3 .

Podczas projektowania systemu konieczne było usta lenie (w porozumieniu z pracownikami MNiSW) pew nego minimum informacji, które dotyczy wszystkich gromadzonych obiektów danego typu i pozwala na ich jednoznaczną identyfikację. Wprowadzenie takiego (minimalnego) zakresu danych jest obowiązkowe i do piero po jego podaniu możliwe jest zapisanie w syste mie informacji o danym obiekcie. Często narzekają Pań stwo na zbyt duży zakres informacji obowiązkowych dla niektórych obiektów. Informuję, że można to zmie nić. Ponieważ zakres tych danych (w systemie) nie zo stał określony przez ustawy ani przez rozporządzenia, istnieje tu większa swoboda dostosowywania go do Państwa oczekiwań. Oczywiście wszystkie decyzje w tej sprawie musi podjąć MNiSW, a my (twórcy POL-on) na podstawie takiej decyzji dostosujemy do niej system.<br>3 Ustawa z dnia 29 sierpnia 1997 r. o ochronie danych osobowych.

I ostatnia rzecz – bezpośrednio związana z wprowadza niem danych do systemu – obowiązkowość danych. Akty prawne nie określają, które dane muszą być bez warunkowo wprowadzone. Wynika to z faktu, że więk szość wskazanych zakresów danych dotyczy dużych grup informacji, które opisują różne przypadki. Z reguły akty prawne podają opis wszystkich atrybutów, jakie w ogóle mogą wystąpić dla obiektu danego typu. Weź my najprostszy przykład: dane podstawowe jednostki. Jednym z wymienionych w rozporządzeniu elemen tów jest numer Krajowego Rejestru Sądowego ( KRS), a przecież wydziały uczelni wyższych nie są w nim re jestrowane. Czyli dane takie dla większości jednostek znajdujących się w systemie nie istnieją. Oczywiście są takie jednostki naukowe, które posiadają numer KRS i tu właśnie pojawia się obowiązkowość wprowadzania danych, wynikająca z aktu prawnego: jeżeli dany atry but istnieje i został wymieniony w odpowiednim akcie prawnym, to wprowadzanie go do systemu jest obo wiązkowe. Podobnie drugie imię osoby – nie jest wy magane przez system (bo są osoby, które nie mają dru giego imienia) – można wprowadzić dane nowej osoby bez podawania drugiego imienia. Ponadto w ustawach mowa jest o "imionach" – czyli, jeżeli w dokumencie, którym posługuje się dana osoba, zostały wpisane dwa imiona, to pomimo możliwości wprowadzenia do sys temu tylko pierwszego z nich, mają Państwo, na mocy zapisu ustawy, obowiązek wpisania obu imion. Tak więc trzeba wprowadzać do systemu dane, które istnieją i zostały określone w akcie prawnym opisującym wska zany zakres danych, nawet wtedy, gdy system tego nie wymaga.

Zgodnie z wymaganiem MNiSW, nie mają Państwo dostępu do modyfikacji struktury instytucji w zakresie "jednostek podstawowych". Tylko pracownicy MNiSW mogą oznaczać jako podstawowe i modyfikować infor macje o "jednostkach podstawowych".

Warto tu przypomnieć, co oznacza znacznik "podstawowa" w systemie POL-on. Jest to oznaczenie jednostki zgodne z ustawą Prawo o szkolnictwie wyższym, ale niezgodne z Ustawą o zasadach finansowania nauki 4. Pomiędzy definicjami zawartymi w obydwu ustawach występuje wyraźna rozbieżność. Ponieważ pierwotnie system POL-on był systemem informacji tylko o szkol nictwie wyższym, znacznik dotyczy wyłącznie defi nicji zawartej w tej pierwszej ustawie. Należy o tym pamiętać, przeglądając dane instytucji. W przypadku samodzielnych instytucji naukowych, podobnie jak w przypadku uczelni niepodzielonych na wydziały, jako jednostkę podstawową przyjmuje się całą instytucję. Jeżeli więc wystąpią zmiany w opisie jednostek pod -

Trzeba tylko pamiętać, aby wnioskując do pracowni ków MNiSW o zmianę obowiązkowości poszczególnych pól, nie wylać dziecka z kąpielą, czyli nie spowodować, że dane widoczne w systemie staną się dla Państwa nieczytelne ze względu na niekompletność. Tu również można znaleźć bardzo prosty przykład – jeżeli poda wanie imienia i nazwiska nie byłoby obowiązkowe, to podając tylko numer PESEL (wystarczy do jednoznacz nej identyfikacji osoby), użytkownik nie byłby w stanie łatwo rozróżnić i szybko odnaleźć danych wybranej osoby już wśród kilkudziesięciu pracowników. Usuwa nie obowiązkowości poszczególnych danych musi więc zostać przeprowadzone w sposób bardzo wyważony.<br>Twierdzenie: "przecież te dane uzupełnimy", nie może służyć za argument w formułowaniu założeń dla syste mu informatycznego. System musi zapewniać spójność i jednoznaczność wprowadzanych danych bez względu na dobrą wolę użytkowników.

> W przypadku jednostek, które nie zostały oznaczone jako "podstawowe", mają Państwo obowiązek wprowadzania tylko jednostek dwojakiego rodzaju: labo ratoriów badawczych i bibliotek naukowych. System nie blokuje możliwości wprowadzenia również innych jednostek, ale należy pamiętać o tym, że wówczas obowiązek aktualizacji wszystkich danych dotyczą cych tych jednostek spoczywa wyłącznie na Państwu. Wracając do tych jednostek, które zobowiązani są Pań stwo wprowadzić – jeżeli istnieją jednostki pośrednie pomiędzy "jednostkami podstawowymi" a jednostka mi, które chcą Państwo wprowadzić, to wprowadzenie tych pośrednich nie jest potrzebne. Wystarczy prawi dłowe przypisanie podległości nowo wprowadzanych jednostek do "jednostek podstawowych". Czyli, jeżeli wydział dzieli się na katedry, a jedna z katedr posiada w swojej strukturze laboratorium badawcze, to wystar czy wprowadzić wyłącznie informacje o tym labora torium, wskazując wydział jako jednostkę nadrzędną. Ponieważ system działa "od drugiej strony", to właści-

Ale wróćmy na chwilę jeszcze do zadanego na wstę pie pytania: czy trzeba wprowadzać dane do systemu POL-on? Odpowiedź jest oczywista – trzeba. Pomimo wątpliwości, jakie przedstawiłem powyżej, każda jed nostka podstawowa uczelni lub instytucja naukowa ma obowiązek wprowadzania pewnego zakresu danych do systemu POL-on. Jest do tego zobligowana przez akty prawne o randze ustawy oraz towarzyszące im rozpo rządzenia. W dodatku niektóre z nich (np. ustawa o za sadach finansowania nauki) dają ministrowi narzędzia do nakładania sankcji na jednostki, które nie wywiązują się z nałożonego na nie obowiązku. Jedynym sposo bem, aby na pewno uniknąć sankcji, jest wypełnianie tego obowiązku, czyli terminowe przekazywanie kom pletu danych do systemu POL-on.

Teraz nasuwa się kolejne pytanie: jakie rzeczywiście dane trzeba wprowadzać? Tu wkraczamy na teren bar dzo rozległy i dokładne opisanie go zajęłoby dużo miej sca, a wynik końcowy nie byłby w pełni satysfakcjonu jący, gdyż ze względu na zmiany przepisów prawa oraz ich interpretacji zarówno zakres danych, jak i sposób ich wprowadzania do systemu POL-on często ulegają zmianie.

Aby nie opisywać bardzo szczegółowo pełnego zakre su danych, które muszą być wprowadzane do systemu POL-on, skupię się na pewnych wątpliwościach, które powracają w formie pytań na prowadzonych prze ze mnie szkoleniach, konferencjach organizowanych przez MNiSW i w pytaniach skierowanych do Zespołu wsparcia użytkowników POL-on oraz pracowników MNiSW.

#### Struktura instytucji

stawowych, połączone z modyfikacją nazwy lub prze kształceniem takiej jednostki, to na podstawie infor macji przesłanej przez Państwa, zmian tych dokonuje odpowiedni pracownik MNiSW. Jeżeli zmieniły się dane

adresowe – zmiana leży w Państwa gestii. Trwają obecnie prace nad wprowadzeniem do systemu dodatkowego znacznika, określającego czy jednostka jest podstawowa w rozumieniu Ustawy o zasadach fi nansowania nauki.

4 Ustawa z dnia 30 kwietnia 2010 r. o zasadach finansowania nauki.

wie należy laboratorium wprowadzić jako jednostkę podrzędną bezpośrednio dla wydziału, nie podając in formacji o katedrze. Podobnie w przypadku instytucji naukowych – jeżeli np. biblioteka jest składową jakiejś jednostki podległej, to wprowadza się wyłącznie infor macje o bibliotece, a danych jednostki pośredniej nie należy wprowadzać.

#### Pracownicy

Informacje o pracownikach zobowiązani są Państwo wprowadzać od 1 października 2011 roku. Najpierw dane miały być wprowadzane tylko w zakresie nauczy cieli akademickich i pracowników naukowych, a od wejścia w życie znowelizowanej Ustawy o zasadach finansowania nauki (25 maja 2015) również o pozosta łych pracownikach zatrudnionych przy realizacji badań naukowych lub prac rozwojowych w ramach stosun ku pracy. Obszar opisujący zatrudnienie był, w trakcie krótkiej historii systemu, wielokrotnie przebudowywa ny. Wynikało to ze zmian przepisów prawa oraz ich in terpretacji dokonanych przez pracowników MNiSW. Po ostatniej modyfikacji związanej z nowelizacją ustawy Prawo o szkolnictwie wyższym, system POL-on umoż liwiał wprowadzanie informacji tylko o jednym warun ku zatrudnienia w instytucji w tym samym czasie oraz wymagał wypełnienia całego okresu pracy warunkami zatrudnienia. Ze względu na wejście w życie znoweli zowanej Ustawy o zasadach finansowania nauki oraz związane z tym sygnalizowane przez Państwa problemy, dokonano kolejnych zmian w systemie. Obecnie można już wprowadzić wiele równoległych warunków zatrudnienia u tego samego pracodawcy oraz pozo stawić pewne okresy pracy pozbawione przypisanych im warunków zatrudnienia. Umożliwia to np. wpisa nie daty rozpoczęcia pracy w 1980 roku, przy podaniu warunków zatrudnienia dopiero od października 2011 roku.

Uwaga! System POL-on nie jest dostosowany do reje stracji warunków zatrudnienia w okresie poprzedza jącym 1 października 2011 roku ze względu na to, że obowiązywały wówczas inne przepisy dotyczące za trudnienia (np. istniał inny słownik stanowisk) od prze pisów zaimplementowanych w systemie. Danych tych często po prostu nie można wprowadzić w taki sposób, aby odpowiadały stanowi faktycznemu.

Nowością dla wprowadzanych danych jest konieczność przypisania do pracowników informacji o prowadzeniu przez pracownika prac B+R, oświadczeniach o wyraże niu zgody na zaliczenie do liczby pracowników zatrud nionych w danej jednostce przy realizacji badań nauko wych lub prac rozwojowych oraz określenie dziedziny

i dyscypliny nauki lub sztuki, w której pracownik nauko wy prowadzi działalność badawczo-rozwojową. W tym przypadku obowiązują poniższe ustalenia:

- 
- 1) Nie istnieje żadne powiązanie prawne pomiędzy oświadczeniem a dziedziną i dyscypliną, w której pracownik prowadzi badania.
- 2) Pracownik może jednocześnie prowadzić badania w kilku dziedzinach i dyscyplinach.
- 3) W przypadku zatrudnienia pracownika w kilku jednostkach, tylko w jednej z nich MOŻE on (a nie musi!) złożyć oświadczenie.
- 4) Oświadczenie jest składane przez pracownika bez terminowo – do wygaśnięcia stosunku pracy lub do odwołania oświadczenia. Jednak dla zachowa nia porządku (zgodnie z decyzjami pracowników MNiSW), system POL-on wymusza roczny tryb przekazywania do systemu informacji o złożonych oświadczeniach.
- 5) Przy zmianie pracodawcy pracownik może złożyć ponownie oświadczenie na ten sam rok. Obowiązu je ono od daty zatrudnienia lub daty złożenia. Moż liwość taka wynika z faktu, że wraz z zakończeniem stosunku pracy wygasają wszystkie zobowiązania pracownika względem poprzedniego pracodawcy.
- 6) Odwołanie oświadczenia i złożenie go ze wskaza niem innej jednostki skutkuje całkowitym cofnię ciem oświadczenia dla pierwotnie wskazanej jed nostki w danym roku. Nie obowiązuje ono od daty odwołania oświadczenia, ale od początku roku ka lendarzowego, którego dotyczy.
- 7) Zgodnie z decyzją MNiSW, w systemie został roz szerzony słownik dyscyplin, w których pracowni cy prowadzą działalność badawczo-rozwojową, o dyscypliny występujące w komunikatach mini stra określających kosztochłonność prowadzenia badań. Postanowienie to z jednej strony umożliwi pracownikom MNiSW weryfikację złożonych w po przednich latach wniosków o dofinansowanie działalności statutowej, natomiast z drugiej strony jest niezgodne z właśnie opublikowanym rozporzą dzeniem w sprawie kryteriów i trybu przyznawania kategorii naukowej jednostkom naukowym 5 i może w przyszłości uniemożliwić poprawne automatycz ne przygotowanie (na podstawie zawartości syste mu POL-on) danych dla ankiety jednostki składanej przez poszczególne jednostki naukowe.
- 8) Informację o zmianie warunków zatrudnienia na leży wprowadzić do systemu w terminie 14 dni od wystąpienia zmiany.
- 9) Nie wprowadza się danych osób niezatrudnionych przy realizacji badań naukowych lub prac rozwojo wych w przypadku, gdy nie są one nauczycielami akademickimi. Oznacza to, że nie wprowadza się do systemu informacji o osobach zatrudnionych na stanowiskach administracyjnych, robotniczych itp.
- 10) Należy pamiętać o tym, że znacznik "podstawowe" dla miejsca pracy podaje się wyłącznie w sensie ustawy Prawo o szkolnictwie wyższym. Zostało to jasno powiedziane w znowelizowanej Ustawie o za sadach finansowania nauki (art. 4c, ust. 10, pkt 9, gdzie mowa jest o danych pracownika, jakie muszą znaleźć się w systemie POL-on: *9) dotyczące podsta wowego miejsca pracy i dodatkowego miejsca pracy w rozumieniu przepisów ustawy z dnia 27 lipca 2005 roku – Prawo o szkolnictwie wyższym*). W systemie nie stosuje się zatem innych definicji tego terminu.

#### Efekty praktyczne

Przez efekty praktyczne rozumiane jest uzyskiwanie przez jednostki naukowe przychodów (efektów) wynika jących ze sprzedaży podmiotom zewnętrznym wyników prowadzonych przez nie badań naukowych i rozwojo wych. Jest więc to sprzedaż licencji, wykonanie eksper tyz, odpłatne przeniesienie praw do *know-how* itp. Nie ma aktu prawnego, który nakazywałby wprowadza nie danych o efektach praktycznych działań naukowych do systemu POL-on. W Rozporządzeniu o systemie infor macji o nauce 6 nie znalazł się punkt, który wskazywałby na taką konieczność. Wprowadzanie informacji o uzyska niu przez jednostkę przychodów ze sprzedaży wyników badań naukowych (niezwiązanych z wdrożeniami) zosta ło wskazane jako element punktowany również w nowej wersji Rozporządzenia w sprawie kryteriów i trybu przy znawania kategorii naukowej jednostkom naukowym. W związku z tym pojawia się pytanie: wprowadzać czy nie wprowadzać? Odpowiedź brzmi: decyzja należy do Państwa. Wprowadzanie danych nie jest obowiązkowe, ale należy liczyć się z tym, że w przypadku przeprowa dzenia kolejnej oceny parametrycznej, oprogramowa nie przygotowujące dane dla ankiety jednostki za okres poddawany ocenie na pewno nie pobierze danych o uzyskanych przez Państwa jednostkę efektach prak tycznych – bo ich w systemie nie będzie. Oczywiście, obecnie nie możemy zagwarantować, że dane wprowa dzone do systemu zostaną na pewno użyte w kolejnej ocenie – zależy to od obowiązującego podczas jej prze prowadzania rozporządzenia oraz decyzji MNiSW.

6 Rozporządzenie Ministra nauki i szkolnictwa wyższego z dnia 29 czerwca 2015 r. w sprawie Systemu Informacji o Nauce.

#### Infrastruktura

Zgodnie z Rozporządzeniem w sprawie systemu infor macji o nauce, do systemu POL-on należy wprowadzać tylko informacje o dużej i strategicznej infrastrukturze badawczej. Zgodnie z ustawą o zasadach finansowania nauki, określa ono minimalną wartość infrastruktury, która powinna znaleźć się w systemie. Chodzi tu o war tość zakupu brutto, przy czym, zgodnie z wyjaśnieniem MNiSW, zaliczenie infrastruktury składającej się z wielu elementów do dużej infrastruktury (czyli zsumowanie wartości wielu zakupionych elementów) jest możliwe wyłącznie w przypadku, gdy wszystkie elementy zosta ły wprowadzone na stan majątku trwałego instytucji na jednym dokumencie O T.

Podobnie jak w innych przypadkach, system nie ogra nicza możliwości wprowadzania informacji o infrastruk turze o niższej niż przewidziana w ustawie wartości za kupu. Należy jednak pamiętać o tym, że wprowadzają Państwo informacje o takiej infrastrukturze wyłącznie z własnej inicjatywy, bez obowiązku wskazanego w ja kimkolwiek akcie prawnym.

Z poziomu wykazu infrastruktury nie ma możliwości powiązania poszczególnych pozycji infrastruktury z in westycjami, w ramach których została ona zakupiona. Jest to możliwe tylko od strony inwestycji. Jedynie oso ba odpowiedzialna za wprowadzanie inwestycji ma możliwość wpisania (i usunięcia) powiązania pomiędzy

inwestycją i infrastrukturą. Od strony wykazu infrastruk tury widać tylko istniejące powiązania, nie można nato miast tworzyć ani usuwać tych powiązań.

Podobnie ma się sprawa z wykazem nieruchomości.

#### Nadane stopnie naukowe

Nadane przez jednostkę stopnie wprowadzane są do systemu jako "zawiadomienia o nadaniu stopnia". Obecnie procedura wprowadzania tych zawiadomień została uproszczona. Nie jest wymagane zatwierdzenie danego zawiadomienia przez pracownika MNiSW. Po ostatniej nowelizacji Ustawy o stopniach naukowych i tytule naukowym oraz o stopniach i tytule w zakresie sztuki 7 zawiadomienia zostały rozszerzone o informacje związane z przewodem lub postępowaniem: streszczenie lub autoreferat oraz recenzje i informacje o recen zentach. Zgodnie z decyzją pracowników MNiSW, po stępowania i przewody prowadzone według "starych" zasad nie wymagają wprowadzenia tych elementów. Jednakże zamiast nich w systemie musi znaleźć się skan dokumentu, informującego o braku możliwości wpro -

7 Ustawa z dnia 14 marca 2003 r. o stopniach naukowych i tytule na ukowym oraz o stopniach i tytule w zakresie sztuki.

wadzenia do systemu POL-on streszczenia rozprawy (autoreferatu) w związku z faktem, iż przewód (postę powanie) procedowano na podstawie Ustawy o stop niach naukowych i tytule naukowym oraz o stopniach i tytule w zakresie sztuki w brzmieniu sprzed 1 paździer nika 2011 roku, które nie określało takiego wymogu. Pi smo powinno zostać podpisane przez kierownika jed nostki organizacyjnej przeprowadzającej przewód lub postępowanie.

Drugą ważną informacją jest wiadomość, że nie ma (zgodnie z wymaganiem określonym przez MNiSW) powiązania pomiędzy "zawiadomieniami" i danymi pracowników zatrudnionych w danej instytucji. Czy li wprowadzenie zawiadomienia o stopniu nadanym pracownikowi instytucji nie skutkuje automatycznym dopisaniem do opisu tego pracownika informacji o po siadanym przez niego stopniu naukowym. Trzeba "ręcznie" taką informację do opisu pracownika wprowadzić. Wynika to z faktu istnienia możliwości unieważnienia stopnia przez C K – w chwili wprowadzania do systemu informacji o jego nadaniu stopień może być jeszcze nie prawomocny.

Zgodnie z zapisami ustawy, nie podaje się informacji o promotorach przewodu doktorskiego.

#### Nadane tytuły naukowe

Informacje o nadanych tytułach naukowych, zgodnie z ustawą, w terminie 30 dni od nadania tytułu, wpro wadza do systemu C K. Czyli Państwa to nie obciąża, ale podobnie jak w przypadku nadanych stopni, nie ma połączenia pomiędzy informacją o nadanym tytule a danymi pracownika, którego ta informacja dotyczy. Trzeba również w tym przypadku wprowadzić do systemu informacje o tytułach naukowych, które uzyskali pracownicy instytucji, czyli dopisać dane o tytule na ukowym do strony opisu pracownika.

#### Nagrody i wyróżnienia

W tym obszarze powraca w zasadzie tylko jedna kwe stia: jakie nagrody i wyróżnienia raportować? Czy np. nagrody rektora też? Odpowiedź na ostatnie pytanie brzmi: nie. Do tego modułu wprowadza się informacje tylko o nagrodach "zewnętrznych", czyli takich, które mógł otrzymać "każdy". Nagród "wewnętrznych" się nie wprowadza, choćby ze względu na fakt, że lista ich nie miałaby końca: nagroda rektora, nagroda prorekto ra, nagroda dziekana, nagroda wykładowcy itp. Wpro wadzać należy tylko nagrody ogólnopolskie i między narodowe.

<sup>5</sup> Rozporządzenie Ministra nauki i szkolnictwa wyższego z dnia 27 października 2015 r. w sprawie kryteriów i trybu przyznawania kategorii naukowej jednostkom naukowym.

#### <span id="page-9-0"></span>Nieruchomości

Powtarzające się pytanie: do jakiej grupy pomieszczeń należy zaliczyć korytarze? Odpowiedź: korytarz, podobnie jak schody, należy traktować jako element komunikacyjny, a nie jako pomieszczenie. Na korytarzach (z reguły) nie prowadzi się zajęć dydaktycznych ani prac badawczych – podobnie na schodach. Reasumując: nie należy wprowadzać do systemu informacji o korytarzach (ani o schodach), traktując je jako pomieszczenia. Uprzedzając kolejne pytanie – tak, nie będzie się sumować powierzchnia wymienionych pomieszczeń do powierzchni użytkowej budynku, ale właśnie ta różnica wskaże wielkość elementów budynku, które są powierzchnią użytkową, ale nie zostały zaraportowane jako pomieszczenia.

#### Projekty badawcze

Podczas wprowadzania informacji o realizowanych projektach należy pamiętać o kilku rzeczach. Przede wszystkim o uzupełnianiu danych projektu w miarę ich powstawania – pisałem o tym już wcześniej. Bardzo ważnym elementem jest określenie, jakie projekty powinny zostać zaraportowane do systemu POL-on. Muszą to być projekty badawcze, więc nie szkoleniowe ani społecznościowe. Nie raportuje się też projektów wewnętrznych, prowadzonych np. w ramach działalności statutowej. Kierownik projektu to główny kierownik projektu, a nie kierownik zadania lub podzadania. Nie wprowadza się tu również informacji o kierowniku projektu z ramienia jednostki koordynującej wykonanie części projektu w Polsce.

Kolejnym ważnym obszarem jest wprowadzanie informacji o efektach realizacji projektu. Podkreślam: efektach realizacji. Jeżeli np. badania prowadzone w ramach projektu zostały przeprowadzone na aparaturze posiadanej przed rozpoczęciem badań przez jednostkę, to aparatura ta nie może zostać wskazana jako efekt realizacji projektu. Jeżeli uczestnicy projektu prezentowali wyniki projektu na konferencji, która nie została zorganizowana w ramach projektu, to konferencja ta, chociaż upowszechnia wyniki projektu, nie jest jednak efektem realizacji projektu. Publikacja wskazana jako pozycja literaturowa, nawet jeżeli stanowi podstawę wniosku o realizację projektu, nie jest jego efektem. I tak dalej. Ważne jest, że (z wyjątkiem opisu efektów i opisu działań popularyzatorskich) efektów realizacji od strony projektu nie wprowadza się bezpośrednio, a tylko wskazujemy pozycje już istniejące. Czyli efekty te muszą zostać najpierw wprowadzone do odpowiednich części systemu (np. do wykazu infrastruktury), a dopiero potem wskazane w wykazie projektów jako

Dominika Wojtysiak-Łańska

## Ponad miliard złotych dla naukowców i firm w projektach Fundacji na rzecz Nauki Polskiej

efekt konkretnego projektu. Powoduje to, że tylko pozycje, które powinny znaleźć się w poszczególnych wykazach (np. infrastruktura duża lub strategiczna) mogą zostać wskazane jako efekty realizacji danego projektu.

#### Wynik finansowy jednostek naukowych

Pechowo, pkt 13 załącznika do Rozporządzenia w sprawie systemu informacji o nauce: *13. INFORMACJE O WY-NIKU FINANSOWYM*, ma prawie identyczne brzmienie jak ust. 5 tego punktu: *5) wynik finansowy jednostki naukowej (nie dotyczy podstawowych jednostek organizacyjnych uczelni*).

I stąd wiele pytań kierowanych przez wyższe uczelnie: czy należy wprowadzać informację o wyniku finansowym czy nie? Odpowiedź jest prosta: informacje opisane w ust. 1–4 pkt 13 muszą wprowadzić do systemu wszystkie jednostki naukowe (również podstawowe jednostki organizacyjne uczelni). Natomiast informacje opisane w ust. 5 raportują tylko te jednostki, które nie są podstawowymi jednostkami organizacyjnymi uczelni.

#### Wdrożenia wyników badań naukowych

Na koniec słowo o wdrożeniach. Jako wdrożenie rozumie się popartą umową wdrożeniową z podmiotem zewnętrznym sprzedaż efektów badań naukowych lub prac rozwojowych, która na podstawie zawartej umowy powinna zakończyć się wdrożeniem danej myśli technicznej. Nie podaje się więc wdrożeń wykonanych wewnętrznie. Jeżeli na podstawie takiego wdrożenia (wewnętrznego) rozpoczęli Państwo produkcję, której efekty są sprzedawane, to powinno to zostać uwzględnione w wykazie efektów praktycznych, a nie jako wdrożenie.

Program MAB jest wzorowany na programie "Teaming for Excellence", ogłoszonym przez Komisję Europejską w ramach Horyzontu 2020. Celem MAB jest stworzenie w Polsce wyspecjalizowanych, wiodących w skali międzynarodowej ośrodków naukowych, stosujących najlepsze światowe praktyki w zakresie identyfikowania programów i tematów badawczych, polityki personalnej, zarządzania pracami B+R oraz komercjalizacji wyników prac B+R. Adresatami MAB są wybitni uczeni z Polski i z zagranicy, którzy podejmą się zorganizowania i prowadzenia prac badawczo-rozwojowych w ramach projektów i jednostek tworzonych wspólnie z wiodącymi ośrodkami z innych państw.

Można by w ten sposób jeszcze długo rozwiewać Państwa wątpliwości. Przedstawiłem tu wyjaśnienia tylko dla tych problemów, które powtarzają się najczęściej. Więcej informacji na temat danych, aktów prawnych i funkcjonowania systemu POL-on można znaleźć na stronach pomocy systemu POL-on V: **[https://polon.na](https://polon.nauka.gov.pl/help/doku.php)[uka.gov.pl/help/doku.php](https://polon.nauka.gov.pl/help/doku.php)**.

Ponieważ interpretacje MNiSW, a tym samym zasady wprowadzania danych, bardzo szybko się zmieniają, podaję "datę ważności" przedstawionych informacji – 15 grudnia 2015 roku.

Przypominam, że uwagi i pytania merytoryczne powinny być kierowane wyłącznie do pracowników MNiSW, gdyż OPI PIB nie ma możliwości i uprawnień do odpowiadania na powyższe kwestie.

**Fundacja na rzecz Nauki Polskiej uruchamia nową ofertę na finansowanie projektów badawczych. Ponad 526 mln zł zostanie przeznaczonych na stworzenie w Polsce wyspecjalizowanych jednostek naukowych, realizujących badania na światowym poziomie, ponad 305 mln zł Fundacja przekaże na rozwiązywanie zagadnień naukowych o znaczeniu aplikacyjnym w zespołach badawczych, około 205 mln zł otrzymają autorzy projektów technologicznych, a około 100 mln zł trafi do badaczy chcących powrócić do pracy naukowej w Polsce. Środki pochodzą z Programu Operacyjnego Inteligentny Rozwój.**

Fundacja na rzecz Nauki Polskiej (FNP) jest pozarządową, apolityczną organizacją non profit, działającą od 1991 roku i realizującą misję wspierania nauki. Od 25 lat Fundacja działa zgodnie ze swoim mottem "Wspierać najlepszych, aby mogli stać się jeszcze lepsi" i pomaga najzdolniejszym naukowcom w rozwoju ich kariery naukowej i realizacji innowacyjnych projektów badawczych. Działalność Fundacji polega na przyznawaniu grantów, stypendiów, subsydiów i nagród, wspieraniu inicjatyw służących nauce i społeczeństwu, a także stymulowaniu naukowej współpracy międzynarodowej. Jest największym pozabudżetowym źródłem finansowania nauki w naszym kraju i dysponuje zarówno środkami własnymi, pochodzącymi z pomnażania kapitału żelaznego, jak i środkami pochodzącymi z funduszy strukturalnych UE. W latach 2007–2015 Fundacja realizowała pięć programów (TEAM, WELCOME, VENTURES, POMOST, Międzynarodowe Projekty Doktoranckie) współfinansowanych ze środków Programu Operacyjnego Innowacyjna Gospodarka; natomiast w latach 2010–2015 FNP prowadziła projekt SKILLS, współfinansowany z Programu Operacyjnego Kapitał Ludzki (POKL). Do końca 2015 roku na wsparcie nauki i naukowców przekazała ponad 928 mln zł, w tym ponad 473 mln zł ze środków własnych i ponad 454 mln zł ze środków unijnych.

Pod koniec 2015 i na początku 2016 roku FNP uruchomiła nową ofertę programów finansowanych ze środków strukturalnych w ramach Programu Operacyjnego Inteligentny Rozwój (PO IR). Programy te można podzielić na dwa bloki. Pierwszy z nich to program Międzynarodowe Agendy Badawcze (MAB), współfinansowany w ramach IV osi PO IR, Działanie 4.3. z łącznym budżetem ponad 526 mln zł (około 126 mln euro). Drugi blok zawiera grupę pięciu programów dotyczących rozwoju kadr B+R, współfinansowanych w ramach IV osi PO IR, Działanie 4.4., na które przeznaczonych zostanie łącznie ponad 615 mln zł.

#### Międzynarodowe Agendy Badawcze – nowa jakość uprawiania nauki w Polsce

Łączny budżet projektu MAB wynosi ponad 526 mln zł. Środki te dofinansują powstanie do 10 jednostek realizujących MAB, które zostaną wyłonione w trzech konkursach. Pierwszy nabór wniosków jest już zakończony. Kolejne dwa konkursy zostaną ogłoszone odpowiednio w połowie 2016 i w 2017 roku.

O środki na założenie jednostki realizującej MAB może starać się naukowiec o uznanym dorobku naukowym, będący autorytetem w swojej dziedzinie na świecie. Po wygraniu konkursu zostanie on liderem grupy badawczej w jednostce realizującej MAB oraz będzie odpowiadał za zarządzanie tą jednostką. Przedstawiona przez niego agenda badawcza ma być odpowiedzią na konkretne, konkurencyjne w skali międzynarodowej wyzwanie naukowe lub społeczno-gospodarcze, a projekt powinien cechować się nowatorskim i przełomowym podejściem do jego rozwiązywania. Jednym z warunków programu jest także zaangażowanie do współpracy doskonałego zagranicznego ośrodka naukowego. Do nowo powstającej instytucji ma on wnieść swoje *know-how* zarówno w zakresie zarządzania nauką, komercjalizacji wyników badań, jak i pozyskiwania do pracy naukowej najlepszych kandydatów. W ośrodkach realizujących MAB zatrudnienie może znaleźć około 500 naukowców. Będą oni pracować w ponad 50 zespołach realizujących interdyscyplinarne badania. Nad jakością prac badawczych i konkursami na liderów grup badawczych w każdej jednostce czuwać będzie Międzynarodowy Komitet Naukowy, w skład którego mogą wejść zarówno naukowcy o uznanym w świecie dorobku, jak i przedsiębiorcy, mający doświadczenie w prowadzeniu prac B+R i we wdrażaniu nowych technologii.

*Projekt "Międzynarodowe Agendy Badawcze" daje szansę na stworzenie w Polsce nowej jakości w uprawianiu nauki, wspieranie innowacyjności i powstanie nowych miejsc pracy dla najlepszych uczonych z całego świata. Projekt odniesie sukces tylko wtedy, gdy nowe instytucje tworzone będą wokół uczonych o znaczącym dorobku naukowym, we współpracy ze strategicznymi partnerami z zagranicy –* mówi prof. dr hab. Maciej Żylicz, prezes FNP.

#### Inwestycja w ludzi

W ramach bloku związanego z rozwojem kadr B+R, FNP realizuje pięć programów: TEAM, TEAM-TECH, FIRST TEAM, POWROTY i HOMING. W zależności od programu można zdobyć od kilkuset tysięcy do kilku milionów złotych na realizację innowacyjnych projektów wpisujących się w zakres Krajowych Inteligentnych Specjalizacji, czyli określonych dziedzin gospodarki, których potencjał Polska chce rozwijać, aby konkurować na poziomie globalnym. Z tego wsparcia będą mogły skorzystać także firmy. Otrzymają one nawet do 80% dofinansowania na projekty zgodnie z zasadami przyznawania pomocy publicznej.

*Przyświecają nam dwa cele. Po pierwsze* – *inwestowanie w ludzi. Chcielibyśmy, aby doskonale wyposażone laboratoria, jakie w ostatnich latach powstały w Polsce, zapełniły się świetnymi naukowcami z Polski i z zagranicy, realizującymi badania, które odpowiadają na wyzwania współczesności. Po drugie* – *zbliżenie nauki i gospodarki, co wynika bezpośrednio z założeń PO IR. Chcielibyśmy, aby przedstawiciele nauki i biznesu nawiązali skuteczny dialog na temat wzajemnych potrzeb i możliwości, tak aby naukowcy nie odkładali wyników swoich badań na półkę, ale by były one wdrażane i wykorzystywane przez przedsiębiorców, przyczyniając się do rozwoju społeczeństwa, w tym także gospodarki* – mówi prof. Maciej Żylicz. O dofinansowanie mogą ubiegać się naukowcy posiadający co najmniej stopień naukowy doktora, niezależnie od narodowości. Projekty można realizować w jednostce, przedsiębiorstwie lub – w niektórych programach – w ramach konsorcjum naukowo-przemysłowego. Najwięcej środków zostanie przeznaczonych na tworzenie zespołów. Mogą z nich skorzystać zarówno doświadczeni badacze, chcący realizować przełomowe w skali międzynarodowej badania naukowe (program TEAM), jak i młodzi doktorzy, którzy mogą ubiegać się o wsparcie na stworzenie pierwszego zespołu (program FIRST TEAM). Specjalna oferta jest skierowana także do osób, które mają duże doświadczenie we wdrażaniu wyników badań naukowych. Z myślą o nich powstał program TEAM-TECH, w którym są finansowane projekty zespołowe mające na celu rozwój technologii, procesu lub innowacyjnego produktu, realizowane we współpracy z partnerem gospodarczym. W ramach tego programu w przyszłości możliwe będzie także finansowanie zespołów rozwijających usługi badawcze z udziałem istniejącej już infrastruktury. Fundacja stara się też ułatwić młodym doktorom powrót do pracy naukowej po przerwie związanej z rodzicielstwem lub pracą poza obszarem nauki (program POWROTY). Z kolei w ramach programu HOMING oferowane są granty na staże podoktorskie dla badaczy chcących wrócić lub przyjechać do Polski z zagranicy.

Nabory do programów planowane są do końca 2019 roku, średnio dwa razy w roku. Każdy wniosek złożony do FNP będzie podlegał ocenie formalnej oraz trzyetapowej ocenie merytorycznej, dokonywanej przez recenzentów i ekspertów w ramach panelu naukowo-gospodarczego i interdyscyplinarnego.

Fundacja przewiduje, że w programach TEAM, TEAM- -TECH, FIRST TEAM, HOMING, POWROTY zostanie sfinansowanych ponad 350 grantów, w tym utworzenie ponad 150 zespołów. Do realizacji projektów zaangażowanych zostanie ponad 2100 młodych naukowców (studentów, doktorantów i postdoców).

#### **T E A M**

W ramach programu TEAM oferowane są środki na finansowanie zespołów badawczych kierowanych przez wybitnych uczonych z całego świata. Przedmiotem projektów, realizowanych obowiązkowo we współpracy z partnerem zagranicznym mogą być badania B+R wpisujące się w zakres Krajowych Inteligentnych Specjalizacji, które przyczynią się do rozwiązywania bieżących czy też zmieniających się problemów naukowych mających znaczenie w rozwijającym się rynku globalnym lub wniosą znaczący wkład do rozwiązania istotnych wyzwań stojących przed społeczeństwem. Finansowanie jest przyznawane na okres trzech lat (z możliwością przedłużenia na kolejne dwa lata). Zaleca się, aby budżet projektu nie przekroczył 3,5 mln zł. Projekty mogą być realizowane w jednostkach naukowych, przedsiębiorstwach lub konsorcjach naukowo-przemysłowych w Polsce. Najbliższe nabory do konkursów będą prowadzone w terminach: 2 maja 2016 – 20 czerwca 2016 oraz 15 listopada 2016 – 15 stycznia 2017.

#### **F I R S T T E A M**

W programie FIRST TEAM można zdobyć środki na finansowanie pierwszych zespołów badawczych prowadzonych przez młodych doktorów (niezależnie od ich narodowości). Przedmiotem projektów, realizowanych obowiązkowo we współpracy z partnerem naukowym (krajowym lub zagranicznym), mogą być badania B+R wpisujące się w zakres Krajowych Inteligentnych Specjalizacji. W ramach programu finansowane będą projekty trwające do trzech lat (z możliwością przedłużeni o 1 rok). Zaleca się, aby budżet nie przekroczył 2 mln zł. Projekty mogą być realizowane w jednostkach naukowych, przedsiębiorstwach lub konsorcjach naukowo-przemysłowych w Polsce. Najbliższe nabory do konkursów będą prowadzone w terminach: 15 sierpnia 2016 – 15 października 2016 oraz 10 stycznia 2017 – 10 marca 2017.

#### **T E A M - T E C H**

Program TEAM-TECH oferuje finansowanie dla zespołów badawczych kierowanych przez wybitnych uczonych, mających doświadczenie we wdrażaniu wyników prac B+R do praktyki gospodarczej i realizujących projekty B+R we współpracy z partnerem gospodarczym, dotyczące rozwoju technologii, procesu lub innowacyjnego produktu. Finansowanie będzie można zdobyć na projekty trwające trzy lata (z możliwością przedłużenia na kolejne dwa lata). Zaleca się, aby budżet nie przekroczył 3,5 mln zł. Projekty mogą być realizowane w jednostkach naukowych, przedsiębiorstwach lub konsorcjach naukowo-przemysłowych w Polsce. Najbliższe nabory do konkursów będą prowadzone w terminach: 2 maja 2016 – 20 czerwca 2016 oraz 15 listopada 2016 – 15 stycznia 2017.

#### **H O M I N G**

Program HOMING to oferta dla młodych doktorów chcących wrócić lub przyjechać do Polski do pracy naukowej z zagranicy. Finansowanie będzie dotyczyło projektów o charakterze staży podoktorskich realizowanych z udziałem partnera naukowego, których przedmiotem będą badania B+R wpisujące się w zakres Krajowych Inteligentnych Specjalizacji. W ramach programu finansowane będą projekty trwające do dwóch lat (bez możliwości przedłużenia). Zaleca się, aby budżet nie przekroczył 300 000 zł. Projekty mogą być realizowane w jednostkach naukowych lub przedsiębiorstwach. Najbliższe nabory do konkur sów będą prowadzone w terminach: 15 sierpnia 2016 – 15 października 2016 oraz 10 stycznia 2017 – 10 marca 2017.

#### **P O W R O T Y**

Program POWROTY skierowany jest do młodych doktorów powracających do pracy naukowej po przerwie związanej z rodzicielstwem lub pracą poza obszarem nauki. Finansowane będą projekty o charakterze staży podoktorskich, realizowane z udziałem partnera naukowego. Ich przedmiotem mogą być badania B+R wpisujące się w zakres Krajowych Inteligentnych Specjalizacji. W ramach programu finansowane będą projekty trwające do dwóch lat (bez możliwości przedłużenia). Zaleca się, aby budżet projektu nie przekroczył 800 000 zł. Projekty mogą być realizowane w jednostkach naukowych lub przedsiębiorstwach. Najbliższe nabory do konkursów będą prowadzone w terminach: 15 września 2016 – 15 listopada 2016 oraz 15 lutego 2017 – 15 kwietnia 2017.

#### Opisy programów

Nabory do konkursów do wszystkich programów będą prowadzone do końca 2019 roku. Więcej informacji na stronie: **[www.fnp.org.pl](http://www.fnp.org.pl/)**

Dwudziestego ósmego października 2015 roku o godzi nie 12 na Uniwersytecie SWPS w Warszawie odbyła się uroczystość wręczenia dyplomów laureatom 18. edycji programu MIS TRZ.

Celem realizowanego od 1998 roku programu MIS TRZ jest wspieranie wybitnych uczonych ze wszystkich dziedzin, łączących pracę badawczą na światowym poziomie z kształceniem młodego pokolenia badaczy. Trzyletnie subsydia profesorskie przeznaczone są na intensyfikację dotychczas prowadzonych prac lub pod jęcie nowych kierunków badań.

Laureaci są wybierani w trybie zamkniętego konkur su opartego na nominacjach środowiska naukowego. Wszystkie zgłoszone projekty badawcze podlegają dwustopniowej ocenie. Najpierw dokonują jej recen zenci, a później panel ekspertów, który ustala listę lau reatów i rekomenduje ją do zatwierdzenia Zarządowi Fundacji na rzecz Nauki Polskiej (FNP).

Co roku konkurs dotyczy innego obszaru nauki. W 2015 roku skierowany był do przedstawicieli nauk humani stycznych i społecznych. Do tej pory w programie na grodzono 207 wybitnych uczonych, którzy do swoich zespołów zaangażowali łącznie 996 młodych naukow ców. W latach 1998–2015 FNP przeznaczyła na program prawie 53,6 mln zł.

# Stanisław Wiech laureatem programu MISTRZ Fundacji na rzecz Nauki Polskiej

W 18. edycji programu MIS TRZ subsydia profesorskie otrzymało siedmiu wybitnych uczonych reprezentu jących nauki humanistyczne i społeczne. Na realizację swoich projektów badawczych otrzymali oni łącznie od FNP ponad 2 mln zł.

Wśród nagrodzonych znalazło się trzech uczonych z Uniwersytetu Jagiellońskiego, po jednym z Katolickie go Uniwersytetu Lubelskiego, Uniwersytetu im. Ada ma Mickiewicza w Poznaniu i Instytutu Kultur Śród ziemnomorskich i Orientalnych PAN w Warszawie oraz prof. dr hab. Stanisław Wiech, historyk z Uniwersytetu Jana Kochanowskiego w Kielcach. Przygotowany przez prof. Stanisława Wiecha projekt badawczy, który zyskał uznanie grona zagranicznych recenzentów oraz panelu ekspertów, nosi tytuł "Walka o ziemię, dusze i narodowość. Europa Środkowo-Wschodnia pod naporem Rosji

<span id="page-11-0"></span>3 Mistrz w UJ K

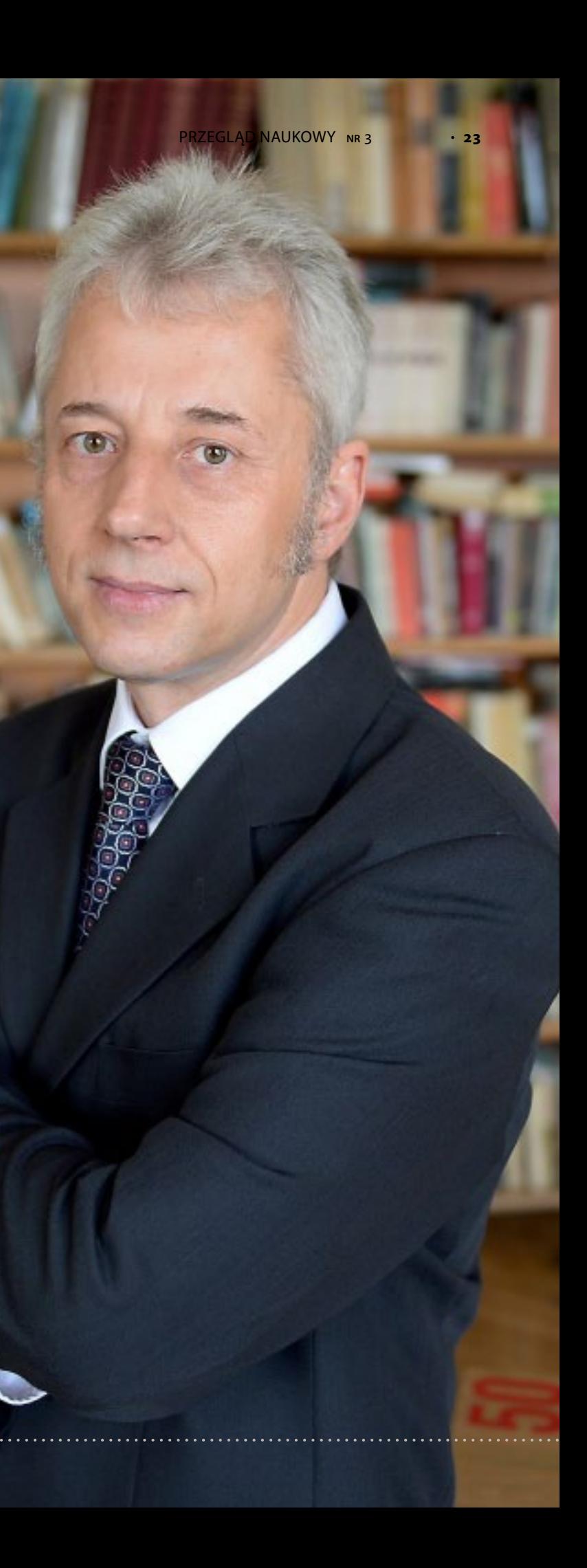

Stanisław Wiech

Prof. dr hab. Stanisław Wiech, absolwent Instytutu Historii WSP w Kielcach, od 30 lat związany jest z Uniwersytetem Jana Kochanowskiego w Kielcach (dawniej Wyższą Szkołą Pedagogiczną). Prowadzone przez niego badania naukowe dotyczą przede wszystkim przemian społeczno-politycznych w Królestwie Polskim i w Rosji w XIX wieku, mniejszości wyznaniowych i etnicznych, ustroju prawnego Królestwa Polskiego, historii Kresów Wschodnich. W swoim dorobku naukowym posiada ponad 150 publikacji, w tym 10 monografii, 90 rozpraw naukowych, 13 edycji źródłowych, 13 artykułów obcojęzycznych, 15 recenzji, 18 redakcji. Swoje wyniki badań prezentował na blisko 70 konferencjach i sympozjach naukowych, w tym na 12 konferencjach zagranicznych (Rosja, Belgia, Francja, Bułgaria, Litwa, Ukraina). W ramach prowadzonych prac naukowych kierował 13 projektami badawczymi finansowanymi przez Ministerstwo Nauki i Szkolnictwa Wyższego, Komitet Badań Naukowych, Narodowe Centrum Nauki oraz Fundację na rzecz Nauki Polskiej. Realizowane projekty dotyczyły historii ziem polskich, Rosji oraz krajów Europy Środkowo-Wschodniej w XIX i na początku XX wieku. Był siedmiokrotnie nagradzany przez Rektora UJK za wybitne osiągnięcia naukowe. Jest laureatem Nagrody im. prof. Jerzego Skowronka za pracę *Społeczeństwo Królestwa Polskiego w oczach carskiej policji politycznej (1866–1896)* oraz laureatem Nagrody KLIO przyznanej w kategorii autorskiej przez Porozumienie Wydawców Książki Historycznej "za wybitny wkład w popularyzację historii". W 2015 roku, "w uznaniu dotychczasowego dorobku naukowego i osiągnięć w wychowaniu młodej kadry oraz rangi i znaczenia prowadzonych badań", Fundacja na rzecz Nauki Polskiej przyznała mu trzyletnie subsydium profesorskie w programie MISTRZ.

i prawosławia (1864–1914)". Projekt będzie realizowany w latach 2016–2018.

W ramach prac badawczych prof. Stanisław Wiech wraz z grupą młodych historyków będzie prowadził badania na temat ekspansji politycznej, kulturowej i religijnej państwa carów na ziemie polskie w XIX i na początku XX wieku. Badania te przyczynią się do lepszego udokumentowania mało rozpoznanych, a specyficznych dla tej epoki i dla Europy Środkowo-Wschodniej zjawisk i procesów, jakimi były walka o ziemię, tożsamość religijną, kulturową oraz świadomość narodową. Ważnym elementem projektu badawczego jest wsparcie finansowe oraz zdobycie wiedzy, doświadczenia i nowych umiejętności przez młodych naukowców (doktorantów) w zakresie prac badawczych prowadzonych w rosyjskich archiwach i bibliotekach, co powinno przyczynić się do przyspieszenia ich awansu naukowego. Do zespołu badawczego zostało zaproszonych pięciu wskazanych przez prof. Stanisława Wiecha doktorantów studiów dziennych: mgr Paulina Bies (UJK), mgr Katarzyna Cedro (UJK), mgr Ireneusz Makuchowski (UMCS), mgr Łukasz Wołczyk (UJK), mgr Beata Żelazny (UJK), którzy będą otrzymywać stypendium FNP.

Jednym z najważniejszych elementów projektu badawczego jest pozyskanie w archiwach rosyjskich nowych materiałów źródłowych na temat historii kontaktów polsko-rosyjskich w XIX i na początku XX wieku. Na przełomie kwietnia i maja 2016 roku kierowany przez prof. Stanisława Wiecha zespół badawczy podejmie pierwsze prace archiwalne w Sankt Petersburgu w celu przeprowadzenia kwerendy oraz odnalezienia i opracowania ważnych dla tematu badawczego materiałów źródłowych.

## Przekraczając granice

# Z UJK na Stanford

 $\overline{a}$ 

<span id="page-12-0"></span> $\triangle$  FNP

Fundacja na rzeci<br>Nauki Polskiej

W uznaniu dotychczasowego dorobku nau i osiągnięć w wychowaniu młódej kao oraz rangi i znaczenia prowadzonych t **Fundacja na rzecz Nauki Polskiej** przyznaje

### prof. dr. hab. **Stanisławowi Wiechow**

**SUBSYDIUM PROFESORSKIE** w programie MISTRZ

> PREZES ZARZĄDU FUNDACJI

WARSZAWA, 28 PAŹDZIERNIKA 2015

Warto przypomnieć, że prof. Stanisław Wiech w swojej pracy naukowej kierował ogółem 13 projektami badawczymi. W latach 2012–2015 nadzorował finansowany przez Narodowe Centrum Nauki projekt, którego celem było zebranie i ocenienie wartości poznawczej wszystkich wspomnień, dzienników i relacji (rękopiśmiennych – niepublikowanych i drukowanych) dotyczących Królestwa Polskiego, których autorami byli Rosjanie. Jednym z efektów prowadzonych w ramach tego grantu prac badawczych była opublikowana w 2015 roku monografia pt. *Królestwo Polskie i jego mieszkańcy w świetle rosyjskich pamiętników, wspomnień, dzienników i relacji (1815–1914)*. *Zbiór bibliograficzny*. W 2015 roku Narodowe Centrum Nauki przyznało prof. Stanisławowi Wiechowi kolejne subsydium na realizację trzyletniego projektu pt. "Depolonizacja Ziem Zabranych (1864-1914). Koncepcje – mechanizmy decyzyjne – realizacja".

Poniżej link do podanej 13 października 2013 roku przez TVP3 Kielce informacji o grancie: **http://kielce.tvp.pl/22157845/mistrz-prof-wiech**

Uniwersytet Stanforda w Kalifornii to jeden z najsłynniejszych uniwersytetów na świecie, plasujący się w pierwszej trójce na liście szanghajskiej. Spośród 32 laureatów Nagrody Nobla obecnie na uczelni wykłada 16 (co daje miejsce w pierwszej dziesiątce na świecie). Absolwenci to założyciele takich przedsiębiorstw, jak: Google, Yahoo!, Hewlett-Packard, Cisco Systems, Nvidia, Sun Microsystems, Logitech czy Nike.

Dzięki programowi Top 500 Innovators – Science – Management – Commercialization, finansowanym w całości przez Ministerstwo Nauki i Szkolnictwa Wyższego ze środków Programu Operacyjnego Kapitał Ludzki, spędziłam dziewięć tygodni na Uniwersytecie Stanforda. W latach 2011–2015 wzięło w nim udział 500 osób. Ideą wiodącą programu było wzmocnienie krajowej kadry naukowej oraz ekspertów w zakresie transferu technologii, by mogli zidentyfikować, rozwijać oraz kształtować nowe rozwiązania dla Polski. Mieliśmy też poznać, na czym polega sukces Doliny Krzemowej, jakie umiejętności i wiedzę nabywają tamtejsi studenci, którzy później zakładają największe firmy na świecie.

Przewidzianych zostało sześć tygodni zajęć: wykładów, warsztatów, paneli dyskusyjnych na temat przedsiębiorczości, twórczego projektowania (*design thinking*), ochrony własności intelektualnej, kreatywnego myślenia, efektywnego podejmowania decyzji, rozwiązywania konfliktów oraz wizyty studyjne w firmach zlokalizowanych w Dolinie Krzemowej: Google, Cisco, Exponent, Agilent. Dopełnieniem programu był trzytygodniowy staż w laboratoriach uniwersyteckich, w moim przypadku był to Stanford Linear Accelerator Center (SLAC).

Kampus

**PRZEGLĄD NAUKOWY** 

Kampus uniwersytecki, liczący 3,310 ha, to praktycznie małe miasteczko ze wszystkimi potrzebnymi obiektami. Są tutaj stołówki i kawiarnie, biblioteki, księgarnia, poczta, sklepy, wypożyczalnie rowerów, siłownie, laboratoria i budynki konferencyjne, kościół, parki, domy studenckie oraz uniwersytecka darmowa komunikacja autobusowa. Wszystko zorganizowane i sensownie rozmieszczone wokół skweru z głównymi budynkami uniwersytetu (Main Quad).

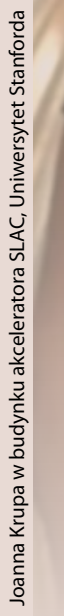

Joanna Krupa

Program Ramowy UE Horyzont 2020 to największy w historii program unijny finansowania badań naukowych i innowacji. Od 1 stycznia 2014 do 31 grudnia 2020 roku Komisja Europejska (KE) zaplanowała wydać na ten cel niemal 80 mld euro.

Horyzont 2020 należy do głównych filarów tzw. Unii Innowacji – jednej z flagowych inicjatyw strategii Europa 2020, której celem jest zwiększenie konkurencyjności Europy na świecie.

Głównym zadaniem Programu Horyzont 2020 jest wygenerowanie w Europie światowej klasy nauki i technologii stymulujących wzrost gospodarczy, zwiększenie liczby przełomowych dokonań i odkryć dzięki transferowi innowacyjnych pomysłów z laboratorium na rynek, usuwanie przeszkód na drodze innowacji, ułatwienie współpracy sektorowi publicznemu i prywatnemu – aby stawić czoło wyzwaniom, w obliczu których staje dzisiejsze społeczeństwo.

Struktura Programu Horyzont 2020 została oparta na trzech zasadniczych, wzajemnie wspierających się priorytetach (filarach):

#### **PRIORYTETY HORYZONTU 2020**

# Co to jest H O R Y Z O N T 2 0 2 0 i dlaczego tyle się o nim mówi?

badania pionierskie finansowane przez Europejską Radę ds. Badań Naukowych czy Europejska Infrastruktura Badawcza.

Wiodąca Pozycja w Przemyśle to przede wszystkim przyspieszenie rozwoju technologii i innowacji, które pomogą innowacyjnym MŚP przeobrazić się w liderów światowego rynku. UE próbuje też zachęcić przedsiębiorstwa do zwiększania nakładów inwestycyjnych na badania naukowe i wybierania takich obszarów, w których mogą współpracować z sektorem publicznym na rzecz pobudzania innowacji. W filarze tym znajdą oparcie ci, którzy będą składać wnioski w następujących działaniach: Innowacje w MŚP, ICT, nanotechnologie, przestrzeń kosmiczna.

Wyzwania Społeczne stanowią odpowiedź na priorytety polityki i najważniejsze wyzwania społeczne, określone w strategii Europa 2020, np. zdrowie, bezpieczna żywność, energia, transport, środowisko, bezpieczne społeczeństwa oraz szerokie działanie pn. "Europa w zmieniającym się świecie". Ukierunkowane inwestycje w badania

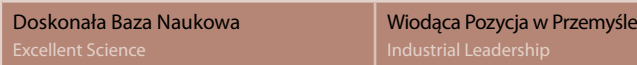

Wyzwania Społeczne

naukowe i innowacje właśnie w powyższe zagadnienia mogą przynieść realne korzyści obywatelom.

Największym plusem programu TOP 500 INNOVATORS jest

> Program Horyzont 2020 uzupełniają dodatkowe cele szczegółowe: "Upowszechnianie doskonałości i rozszerzanie uczestnictwa" oraz "Nauka z udziałem społeczeństwa i dla społeczeństwa". W ramach tego drugiego priorytetu UE chce zbudować efektywną współpracę między nauką a społeczeństwem, rozwiązać europejskie problemy społeczne wskazane w Horyzoncie 2020, zbudować potencjał i rozwijać innowacyjne metody włączania nauki do społeczeństwa, uatrakcyjnić naukę (zwłaszcza dla młodych ludzi), a także zwiększyć zainte-

Działania w ramach Priorytetu Doskonała Baza Naukowa mają na celu umocnienie pozycji UE jako światowego lidera nauki, wsparcie europejskich naukowców w nawiązywaniu współpracy i wymianie pomysłów w całej Europie, podniesienie konkurencyjności badań naukowych i innowacji UE w skali globalnej oraz wzmocnienie jakości bazy naukowej UE. To w tym priorytecie możemy złożyć wniosek w ramach takich konkursów, jak: działania "Maria Skłodowska-Curie",

#### <span id="page-13-0"></span>Intensywność

Typowy dzień to zajęcia grupowe od godziny 8 do 17, a następnie prace nad różnymi projektami i budowanie kultury współpracy. Co to może znaczyć w grupie 35 indywidualistów? Wyszukiwanie problemów, przepychanie własnego zdania, rozsadzanie pracy grupowej oraz interdyscyplinarność – początkowo ogromna bariera współpracy. Po kilku tygodniach wszystko zamienia się w pokorę, spokój, zaciskanie warg i gryzienie w język, otwartość na pomysły – dla mnie to właśnie lekcja kultury współpracy (szkoda tylko, że aby ją dostać, trzeba wyjechać na trzy miesiące do Kalifornii).

#### It's OK to fail

Porażka to nie klęska, tylko jeden z etapów na drodze do sukcesu, to amerykański sposób traktowania niepowodzeń. W naszej kulturze osoby, które popełniły błąd, dostają "wilczy bilet", czasem zalewani są falą krytyki. Profesorowie Uniwersytetu Stanforda poświęcają temu tematowi wiele czasu, uznając porażki za cenne źródło wiedzy i doświadczeń. Ważne,

aby zastanowić się, co poszło nie tak i następnym razem starać się nie powtórzyć tego samego błędu. Cytując Steve`a Jobsa: "If you've never failed – you haven't tried hard enough to succeed" (Jeśli nigdy nie upadłeś, to znaczy że nigdy nie próbowałeś naprawdę osiągnąć sukcesu).

#### Ucząc się od najlepszych

SLAC to jeden z największych ośrodków badawczych fizyki cząstek elementarnych. Prace prowadzone na liniowym akceleratorze cząstek przyczyniły się do otrzymania trzech Nagród Nobla w dziedzinie fizyki: za wykrycie kwarku powabnego, strukturę kwarkową w protonach i neutronach oraz za odkrycie leptonu tau. Obecnie obszar prac badawczych jednostki obejmuje badania teoretyczne i eksperymentalne nad cząstkami elementarnymi, a także badania z zakresu fizyki ciał stałych, chemii, medycyny, biologii i nauk o Ziemi (z wykorzystaniem promieniowania rentgenowskiego). Centrum SLAC od środka to ogromne przedsięwzięcie logistyczne, tysiące naukowców realizujących swoje badania, technicy, administracja, setki procedur, formularzy, raportów, zorganizowanych tak, by nie stwarzać barier dla odkryć na światowym poziomie.

– według mnie – możliwość nawiązywania kontaktów, nie tylko naukowych – czyli idea tzw. *networkingu*, którą wpajano nam przez ponad dwa miesiące. Czas uwierzyć w siebie, zerwać z codzienną rutyną i czerpać radość z pracy.

Instytut Geografii, Uniwersytet Jana Kochanowskiego w Kielcach joanna.krupa@ujk.edu.pl

resowance in the material spokestive in the spokestive of the spokestive of the spokestive intervalse in the spokestive of the spokestive of the spokestive of the spokestive of the spokestive of the spokestive of the spoke

Agnieszka Bygar

Ukierunkowane w ten sposób strumienie finansowania pomogą zagwarantować sprawniejsze wprowadzanie najlepszych, najbardziej innowacyjnych pomysłów na rynek i ich komercjalizację.

Podsumowując, Program Horyzont 2020 to przede · wszystkim odpowiedź UE na kryzys ekonomiczny po przez inwestowanie w przyszły wzrost gospodarczy i miejsca pracy, na obawy obywateli dotyczące ich bez pieczeństwa i środowiska i, wreszcie, Horyzont 2020 to wzmocnienie pozycji UE na świecie w zakresie badań naukowych, technologii i innowacji.

Wszystkie powyższe cele są osiągalne dzięki tysiącom aplikantów podejmujących się wyzwania napisania i zrealizowania projektu w tym programie, przyczy niając się do poprawy jakości życia obywateli Europy i uczynienia naszego kontynentu bardziej konkuren cyjnym na świecie. Aby przyciągnąć większą liczbę wy bitnych naukowców i innowacyjnych przedsiębiorstw, Z powyższego wyłania się jasny obraz tego, jak szeroki znacząco ograniczono formalności, upraszczając prze pisy i procedury przy składaniu wniosków. Mimo to Pol ska jest dość przeciętnym wnioskodawcą w Horyzoncie 2020. Kraj nasz plasuje się na 14 miejscu wśród 28 krajów członkowskich UE pod względem liczby uczestnictw, a na 15 – pod względem uzyskanego dofinansowania.

mające na celu aktywizację pracowników naukowych i naukowo-dydaktycznych oraz zwiększenie ich uczest - zgodnego z naszymi kompetencjami. nictwa w Horyzoncie 2020, m.in. poprzez nakreślanie bezpośrednich korzyści wynikających z uczestnictwa w tym programie dla osoby samego badacza, nie tylko ogólnie dla UE.

- 
- wymianę wiedzy i doświadczeń z najlepszymi specjalistami w swoich dziedzinach
- promocję własnych osiągnięć
- dostęp do infrastruktury na światowym poziomie i najnowszych wyników badań
- szansę na realizację badań z najlepszymi zespołami z całego świata
- możliwość współpracy z zagranicznymi zespołami badawczymi w miejscu ich pracy
- wysoki prestiż naukowy
- rozwój kariery naukowej
- dodatkowe wynagrodzenie.

#### Horyzont jest ważny dla Europy. Ale co mogę mieć z niego ja-badacz?

Udział w Horyzoncie 2020 to nie tylko dodatkowe środ ki na badania naukowe. Zdobycie grantu w najwięk szym w historii UE programie badawczym o szerokiej renomie niesie ze sobą wiele wartości dodanych, trud nych lub wręcz niemożliwych do uzyskania w innych okolicznościach. Horyzont 2020 gwarantuje każdemu uczestnikowi:

Dlatego też w całym kraju podejmowane są działania przyszłość. Aby jednak zwiększyć szanse powodzenia, musimy poszukać sobie odpowiedniego konkursu,

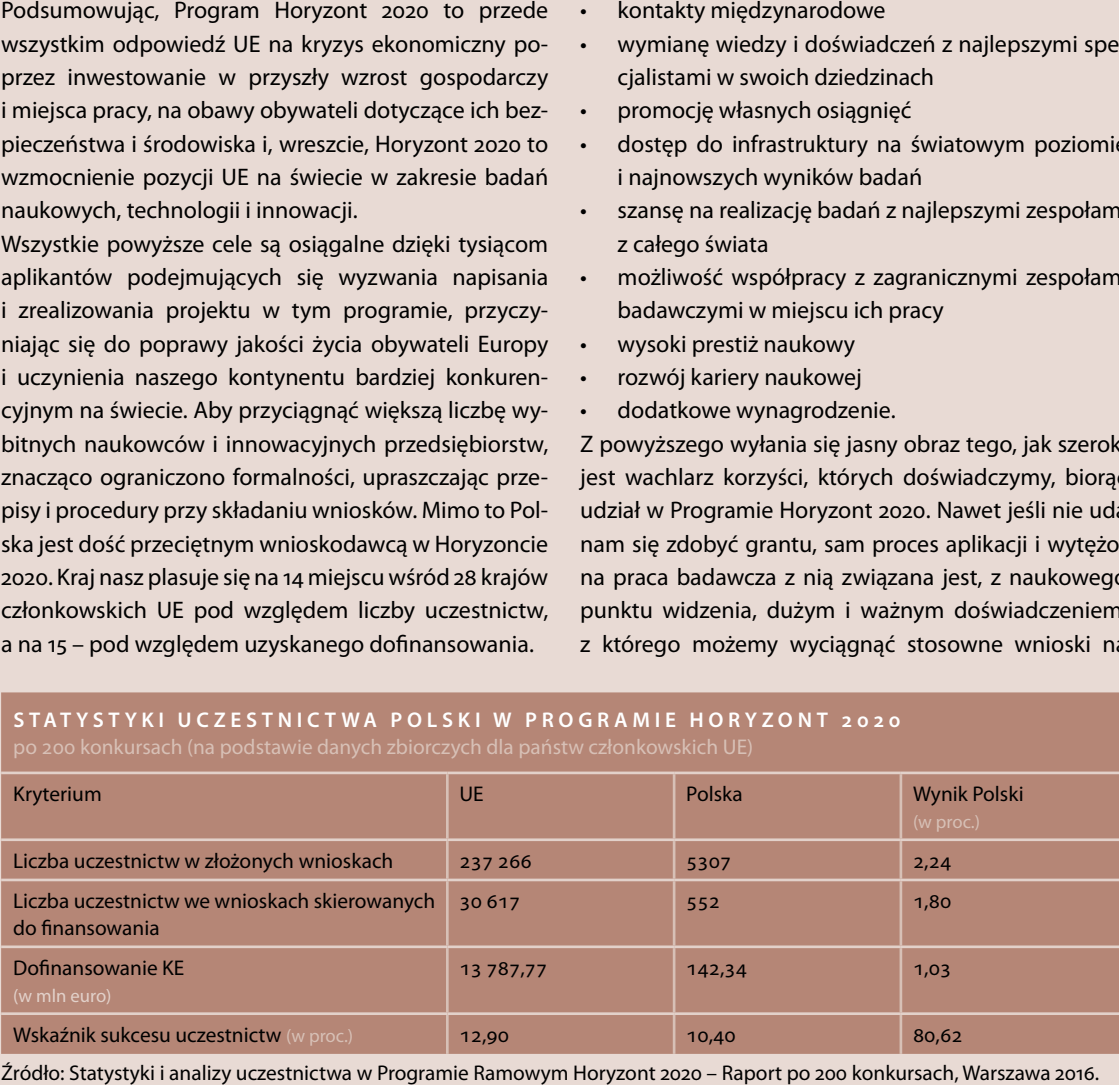

jest wachlarz korzyści, których doświadczymy, biorąc udział w Programie Horyzont 2020. Nawet jeśli nie uda nam się zdobyć grantu, sam proces aplikacji i wytężo na praca badawcza z nią związana jest, z naukowego punktu widzenia, dużym i ważnym doświadczeniem, z którego możemy wyciągnąć stosowne wnioski na

### STATYSTYKI UCZESTNICTWA POLSKI W PROGRAMIE HORYZONT 2020

#### Konkursów jest bardzo dużo. Jak mam znaleźć ten właściwy?

Horyzont 2020 jest otwarty dla wszystkich. Każdy pra cownik naukowy, naukowo-dydaktyczny, dydaktyczny, a nawet techniczny, bez względu na etap rozwoju kariery zawodowej, znajdzie coś dla siebie. Poniższa tabela pokazuje, czym powinniśmy się kierować przy wyborze konkursu.

Zebrane w tabeli informacje nie są wyczerpujące. Po więcej wiadomości zapraszam na stronę Participant Portal, gdzie publikowane są wszystkie konkursy wraz z dokumentacją, i/lub zachęcam do kontaktu z Działem Nauki i Współpracy z Zagranicą UJ K .

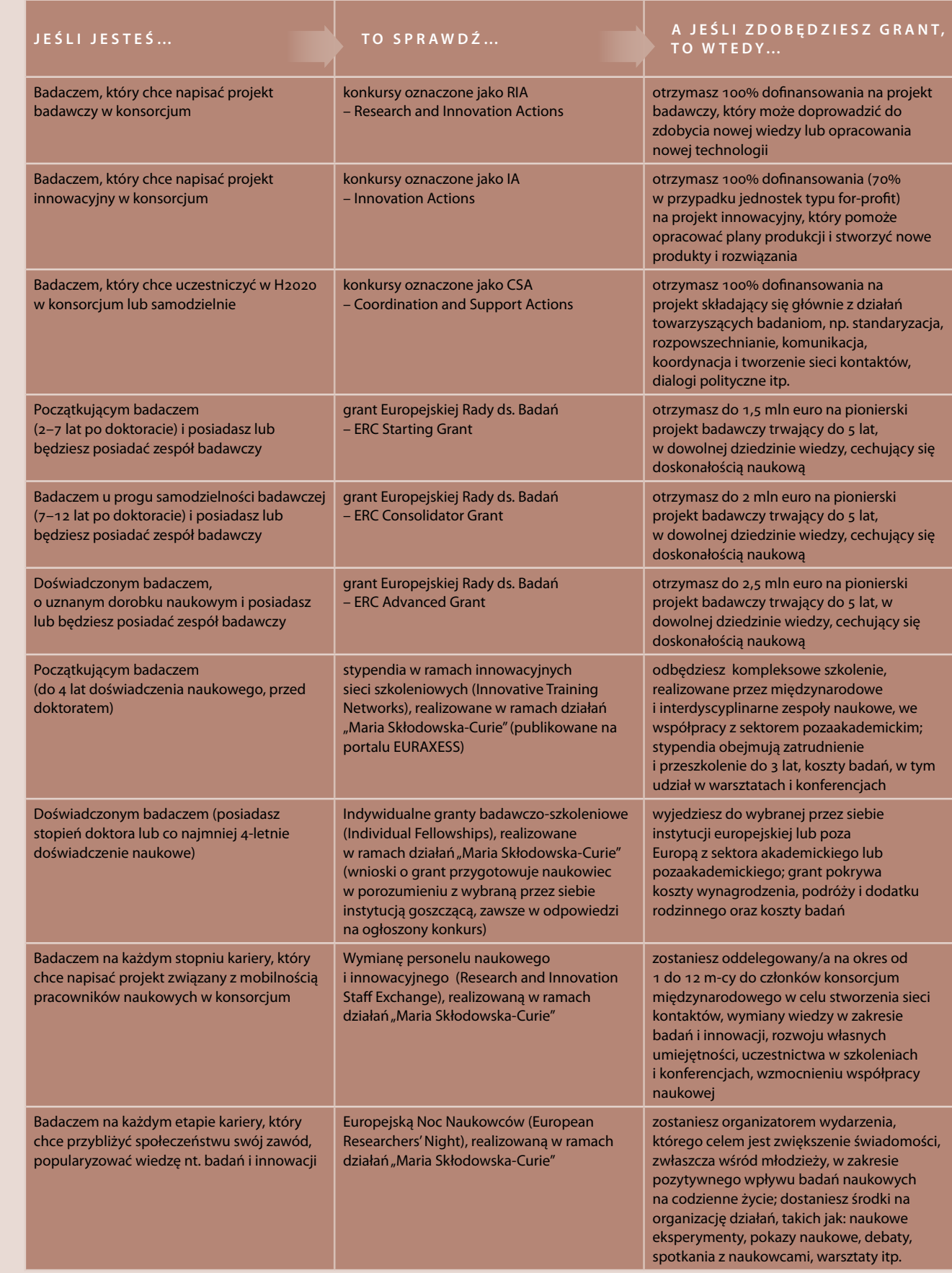

#### $EDZYNARY O D Q W E J$

aza danych i portal Komisji Europejskiej do rozpowszechniania j informacji o wszelkich, dofinansowywanych ze środków unijnych az ich wynikach

Zagranicą UJK oferuje wsparcie przy poszukiwaniu partnerów z Ankietę Zainteresowań Badawczych, abstrakt naukowy, bezpośrednie y przy konsorcjach, regularne informowanie o nowych bazach danych iwania

encjalnych wnioskodawców, m.in. poprzez rozpowszechnianie między acii o danym naukowcu i poszukiwanych przez niego/ją formach howej

oskonałe okazie do poznania ludzi ze świata nauki i biznesu, obkiem uzupełniają nasze inicjatywy i którzy, być może wnosząc swoje viązania współpracy i stworzenia konsorcjum

nach działania "Europa w zmieniającym się świecie" (Wyzwania alezienie informacii o powstałych lub powstających konsorcjąch partner, a także znalezienie partnerów jako koordynator konsorcjum

ach działania "Działania w dziedzinie klimatu, środowisko, efektywna gowce" (Wyzwania Społeczne)

nach działania "Zdrowie, zmiany demograficzne i dobrostan" (Wyzwania

odowy serwis społecznościowy dla naukowców wszystkich dyscyplin

Polsce portal społecznościowy dla naukowców i przedsiębiorców

tnerów w konkursach z obszaru ICT

ach działania "Działania w dziedzinie klimatu, środowisko, efektywna irowce" (Wyzwania Społeczne)

#### Chcę napisać wniosek. I co teraz…?

Należy znaleźć odpowiedni dla siebie konkurs w Horyzoncie 2020 (np. korzystając z powyższej tabeli). Musimy pamiętać tu o jednej ważnej zasadzie – Program H2020 nie daje możliwości (poza nielicznymi wyjątkami) na pisanie projektów "z głowy", tj. wpadamy na pomysł, robimy z niego projekt i dostajemy grant. W H2020 piszemy wnioski "na zamówienie" – tzn., że KE ogłasza konkursy o ściśle określonych tematach, w które musimy się wpisać. To oczywiście nie zabrania nam mieć własnego pomysłu – w takim przypadku musimy jedynie znaleźć konkurs, który będzie z nim jak najbardziej zbieżny. Jeśli chwilowo nie mamy żadnej koncepcji, możemy po prostu poszukać konkursu, który najbardziej nam się spodoba i będzie zgodny z naszą dyscypliną naukową i prowadzonymi badaniami. W tym celu najlepiej odwiedzić Participant Portal lub zwrócić się do Działu Nauki i Współpracy z Zagranicą UJK – pracownicy pomogą dotrzeć do właściwych informacji.

Po znalezieniu odpowiedniego konkursu i zaznajomieniu się z całą jego dokumentacją, musimy zastanowić się, czy wniosek będziemy składać jako indywidualni badacze, czy w zespole badawczym, czy samodzielnie, czy w konsorcjum. Jeśli w konsorcjum, to czy będziemy w nim pełnić rolę koordynatora czy partnera (składając wniosek jako indywidualna instytucja/naukowiec, sami sobie jesteśmy sterem, żeglarzem i okrętem – koordynatorem i partnerem jednocześnie).

Kiedy już ustalimy wszystkie powyższe kwestie, nie pozostaje nic innego, jak zabrać się za pisanie wniosku. Proces ten wygląda inaczej w zależności od roli w projekcie – odpowiedzialność za skonstruowanie wniosku spoczywa wyłącznie na koordynatorze, który egzekwuje od partnerów jedynie fragmenty, za które są odpowiedzialni. Wkład pracy partnera w pisanie projektu jest więc znacznie mniejszy. Etap tworzenia wniosku jest też dobrym momentem na zawarcie umowy konsorcjum, która będzie regulować kwestie związane z wewnętrzną strukturą konsorcjum, dostępem do elektronicznego systemu zarządzania projektem, dystrybucją środków finansowych, prawem własności intelektualnej, rozstrzyganiem sporów, zasadą poufności itp.

Kiedy wniosek jest już gotowy, należy złożyć go elektronicznie poprzez Participant Portal (co jest zawsze obowiązkiem koordynatora). Jeśli akurat to my nim jesteśmy, musimy być również posiadaczami konta na tym portalu, co można z łatwością zorganizować w każdej chwili. Możemy też skontaktować się z Działem Nauki i Współpracy z Zagranicą UJK, który pomoże nam przejść przez całą ścieżkę administracyjną. Po złożeniu wniosku przychodzi trudny okres oczekiwania na wyniki konkursu – 5 do 8 miesięcy, w czasie których panel

ekspertów dokonuje oceny formalnej i merytorycznej projektu.

Jeśli zdołaliśmy przekonać KE do naszej propozycji, otrzymujemy grant w Horyzoncie 2020! Została już tylko ostatnia formalność – podpisanie przez koordynatora i KE Umowy Grantowej.

Wspomniałam wcześniej o realizowaniu projektu w konsorcjum. Jest to podstawowa komórka społeczna w Horyzoncie 2020 i od tego związku raczej nie uciekniemy. Mało tego, absolutnie nie powinniśmy tego robić, jako że oferuje niedoświadczonym w programach ramowych naukowcom bądź zespołom badawczym ogromne możliwości rozwoju.

#### Czy są mi w ogóle potrzebni partnerzy zagraniczni?

Współpraca międzynarodowa to element kluczowy i nieodzowny w przeważającej większości konkursów w Programie Horyzont 2020, w których podstawowym wymogiem jest stworzenie konsorcjum składającego się z co najmniej trzech partnerów z trzech różnych krajów członkowskich i/lub stowarzyszonych. Wyjątkiem są konkursy Coordination & Support Action, granty ERC, Instrument MŚP oraz niektóre konkursy w ramach działań "Maria Skłodowska-Curie", gdzie wystarczy tylko jedna instytucja pełniąca jednocześnie rolę koordynatora i partnera projektu. Wniosek jest więc prosty – aby otrzymać grant z działań innych niż te wymienione powyżej, musimy mieć partnerów zagranicznych. Jeśli nie jesteśmy aktualnie w posiadaniu takowych, istnieje wiele narzędzi, dzięki którym możemy zmienić ten stan rzeczy.

#### Jak mam znaleźć partnerów?

Tabela obok przedstawia przykładowe narzędzia umożliwiające znalezienie partnerów zagranicznych.

#### Czym różni się rola koordynatora od roli partnera w projekcie?

Koordynator organizuje konsorcjum, jest odpowiedzialny za napisanie wniosku i wyegzekwowanie od partnerów jego fragmentów, za które będą odpowiadać, dystrybuuje środki finansowe, kontaktuje się z KE, egzekwuje wykonanie zadań przez partnerów, składa raporty do KE. Partner natomiast uczestniczy w pisaniu wniosku (uzupełnia swoje pakiety zadań), realizuje własne zadania i raportuje o wynikach swoich poczynań do koordynatora. Rola partnera to przedsięwzięcie stanowczo łatwiejsze dla naukowców stawiających pierwsze kroki w Horyzoncie.

#### Czym kierować się przy poszukiwaniu idealnego partnera lub koordynatora do projektu? Na co zwracać uwagę przy tworzeniu konsorcjum?

Jeśli chcemy wziąć udział w Programie Horyzont 2020 jako koordynatorzy projektu, musimy znaleźć sobie odpowiednich partnerów. A tacy istnieją, jeśli: mają doświadczenie w obszarze, który jest nam potrzebny, oraz w realizacji projektów, zapewniają komplementarność działań (kompetencje każdego z partnerów uzupełniają się wzajemnie, konsorcjum stanowi zespół o niezbędnej wiedzy fachowej), są międzysektorowi (reprezentują świat nauki, przemysł, B+R, instytuty badawcze, samorządy itp.), a także są w stanie wykorzy-

stać rezultaty projektu, czyli wprowadzić go na rynek. To wszystko składa się na jakość konsorcjum. Mile widziane jest też zapewnienie równowagi geograficznej konsorcjum, tzn. dopilnowanie, aby w jego skład wchodziły instytucje z różnych obszarów Europy, a nie tylko z wybranego niewielkiego regionu. Rzecz jasna, nie każdy z partnerów musi spełniać wszystkie powyższe kryteria jednocześnie – chodzi o to, aby konsorcjum było zróżnicowane i jako całość gwarantowało rzetelną i fachową realizację wszystkich zadań przewidzianych w projekcie na najwyższym poziomie. Na pewno zostanie to docenione przez ekspertów oceniających wniosek na etapie ewaluacji.

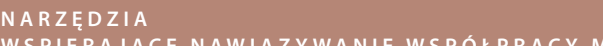

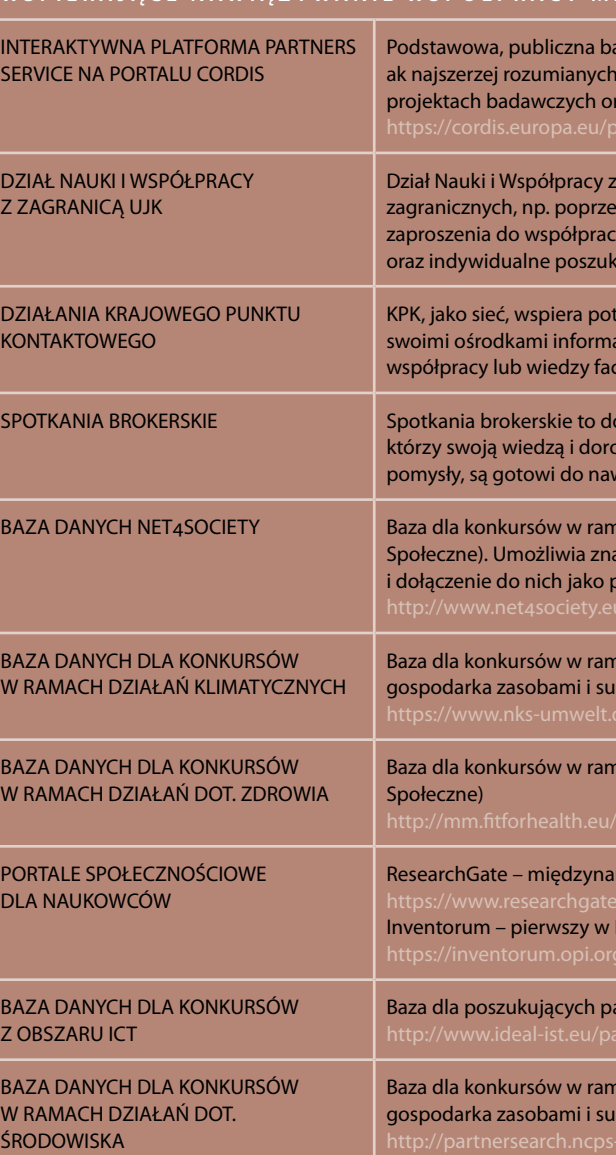

<span id="page-16-0"></span>Rolę koordynatora projektu zaleca się jednak w dużej mierze tym, którzy pełnili ją już wcześniej (lub przy najmniej brali udział w H2020 jako partnerzy). Komisja Europejska bacznie przygląda się doświadczeniu i kom petencjom instytucji podejmujących się tego zadania. Koordynator projektu musi poza tym posiadać zaplecze do przygotowania i realizacji projektu, także pod wzglę dem prawnym i finansowym. Jeśli więc jesteśmy debiu tantami w Horyzoncie 2020, zacznijmy od roli partnera projektu, równie ważnej i wymagającej, a przede wszyst kim takiej, dzięki której zdobędziemy bezcenną wiedzę i *know-how*. Wtedy naszym kluczowym zadaniem jest znalezienie koordynatora, który będzie legitymował się stosownym doświadczeniem na tym polu i przyjmie nas do zespołu. Jest jeszcze wersja alternatywna rozwoju wy darzeń – jeśli akurat jesteśmy na etapie negocjacji z inny mi jednostkami, można też oczywiście wybrać spośród nich taką, która najbardziej nadaje się na stanowisko koordynatora, z reszty negocjatorów czyniąc partnerów. Zapewne jest jeszcze kilka innych sposobów powstawa nia konsorcjum – każdy z nich jest dobry, jeśli w efekcie powstaje grupa otrzymująca grant.

Uzyskanie grantu nie zależy jednak wyłącznie od same go składu konsorcjum.

#### Co decyduje o sukcesie mojego wniosku?

ma spełniać zasadę "from idea to application", tj. dawać czytelny komunikat, że proponowane przez nas roz wiązania są bliskie wprowadzenia na rynek, mogą być skomercjalizowane, zostaną sprawdzone przez użyt kowników końcowych ("end users"). Mają służyć europejskiemu społeczeństwu i poprawiać jakość jego bytu. Mile widziane jest uzasadnienie celowości prowadze nia badań akurat w tym zakresie, pokazanie potrzeby realizacji projektu, co oznacza, że sprawdziliśmy "state of the art" w danej dziedzinie i wiemy, jak można wyko rzystać rezultaty projektu w praktyce.

Nie ma jednego, zawsze się sprawdzającego przepisu na dobry wniosek. Każdy konkurs ma własne reguły gry, opisane w pakiecie dokumentów, z którymi trzeba się zapoznać. Wniosek wygrywający grant to suma wielu czynników, zjawisk, zagadnień, które należy przemyśleć i wdrożyć. Można jednak wymienić kilka uniwersalnych kwestii, które zawsze należy wziąć pod uwagę, bez względu na typ konkursu, a o których wielu aplikantów, nie wiedzieć czemu, najzwyczajniej w świecie zapomina. Jedną z najważniejszych kwestii jest innowacyjność naszego projektu. To w końcu program ramowy na rzecz innowacji. Badania, które chcemy przeprowadzić, powinny więc wychodzić ponad istniejący stan rzeczy ("state of the art"), wnosić nową wiedzę, cechować się wysokim stopniem nowatorstwa. Wymóg jest prosty – projekt musi być innowacyjny co najmniej na skalę eu ropejską. Musimy upewnić się, czy ktoś przed nami nie wpadł już przypadkiem na ten sam pomysł. W tym celu sprawdzamy bazy patentów lub projektów realizowa nych w podobnej tematyce (np. baza CORDIS).

Kolejną kluczową kwestią jest aplikacyjny charakter projektu. Eksperci oceniający nasz wniosek na pewno nie będą wobec niego zbyt entuzjastycznie nastawie ni, jeśli z zapisów będzie wynikać, że wypracowane rezultaty projektu nie zostaną w żaden sposób wyko -

W tym miejscu warto dodać kilka informacji o konsor cjum projektowym. Musi być ono komplementarne pod względem kompetencji, role partnerów nie powin ny się dublować, każdy z nich musi mieć jasno okreś lony pakiet zadań (Work Package). Wskazane jest, aby konsorcjum było zróżnicowane pod względem profili działalności partnerów – w jego składzie winny znaleźć się uczelnie, przedsiębiorstwa, instytuty badawcze, sa morządy, agencje, a także użytkownicy końcowi, którzy po zamknięciu projektu zagwarantują wdrożenie rezul tatów do praktyki. Ma to przekonać KE, że nasz projekt ma charakter aplikacyjny (o czym była mowa powyżej). Koszty ujęte w budżecie projektu muszą być oszacowane w sposób realistyczny, najlepiej na zasadzie przeprowadzenia rozeznania rynku. Dodatkowo, każda pozycja kosztowa powinna być uzasadniona, co pokazuje, że budżet został dokładnie przemyślany.

rzystane w praktyce, z korzyścią dla obywateli. Projekt sania i składania wniosku, skończywszy na pomocy ad - Dział Nauki i Współpracy z Zagranicą UJ K oferuje każ demu potencjalnemu wnioskodawcy wsparcie na wszystkich etapach tworzenia wniosku aplikacyjnego, począwszy od poszukiwania odpowiedniego konkursu i partnerów, poprzez wsparcie techniczne procesu pi -

#### **DZIAŁANIA NA RZECZ PRACOWNIKÓW NAUKOWYCH UJK, PODEJMOWANE PRZEZ DZIAŁ NAUKI I WSPÓŁPRACY Z ZAGRANICA**

Sprawdźmy, czy spełniamy wszystkie warunki niezbęd ne do uczestnictwa w danym konkursie poprzez zapo znanie się z dokumentami z nim związanymi, przede wszystkim z Programem Pracy (Work Programme). War to również zaznajomić się z kryteriami oceny wniosków i upewnić, że nasz projekt je spełnia.

I ostatnia, ale nie mniej ważna wskazówka – pisanie wniosku do Horyzontu 2020, jak i zresztą każdego in nego programu, zabiera trochę czasu. Aby dobrze przygotować wniosek aplikacyjny, powinniśmy na to przeznaczyć minimum sześć miesięcy. Szukajmy więc konkursów, w których nabór wniosków nie kończy się wcześniej niż za pół roku.

Na koniec, zalecam skonsultowanie wniosku z eksper tami z krajowego i regionalnych punktów kontakto wych, których usługi są całkowicie bezpłatne.

#### Gdzie mogę uzyskać wsparcie?

Siódmego grudnia 2015 roku Uniwersytet Jana Kochanowskiego w Kielcach został objęty przez Krajowy Punkt Kontaktowy Programów Badaw czych UE działaniami mentoringowymi, związanymi z uczestnictwem pracowników UJK w Programie Horyzont 2020. Ich głównym celem jest szeroko rozumiane wsparcie potencjalnych wnioskodawców na każdym etapie tworzenia wniosku. Mentoring jest dla pracowników uczelni do skonałą okazją do zdobycia wiedzy, praktycznych wskazówek i informacji bezpośrednio od wysokiej klasy ekspertów. Działania mentoringowe to m.in. indywidualne warsztaty i szkolenia, konsultacje przy pisaniu wniosku, opiniowanie stworzonych wniosków pod względem formalnym itp.

Więcej informacji o mentoringu można znaleźć w Aktualnościach Działu Nauki i Współpracy z Zagranicą: http://www.ujk.edu.pl/dn/aktualnosci\_horyzont.html

ministracyjnej przy realizacji i rozliczaniu wdrażanego projektu. Poza tym oferowane jest szeroko rozumiane doradztwo, mające na celu zwiększenie uczestnictwa pracowników naukowych UJ K w H2020. Dział regular nie realizuje również wiele działań promocyjnych, któ rych istotą jest przekazywanie aktualnych informacji związanych z H2020 i innymi źródłami finansowania zewnętrznego, nawiązywanie współpracy międzynaro dowej, zbieranie informacji o badaniach prowadzonych przez pracowników naukowych, udzielanie konsultacji. Innymi słowy – celem działań podejmowanych przez Dział Nauki i Współpracy z Zagranicą jest udzielenie wszystkim zainteresowanym wsparcia w każdej kwestii

związanej z Horyzontem 2020. Sukces w Programie Horyzont 2020 nie jest kwestią szczęścia czy przypadku. Jest efektem dobrego pomy słu, ciężkiej pracy, odpowiedniej strategii, właściwego

doboru partnerów i konsekwencji w działaniu. Wspar -

MENTORING KRAJOWEGO P U N K T U K O N T A K T O W E G O P R O G R A M Ó W B A D A W C Z Y C H U E

#### Działania informacyjne

Otwarte konkursy, spotkania brokerskie, dni informacyjne, konferencje, publikacje, prezentacje graficzne, dokumenty,

Zaproszenia do współpracy w ramach powstających konsorcjów

Doradztwo indywidualne

Ankieta zainteresowań badawczych

Wsparcie techniczne i administracyjne przy tworzeniu wniosków aplikacyjnych

Wsparcie przy poszukiwaniu partnerów zagranicznych

Organizacja konferencji i seminariów informacyjnych

cie i doradztwo ekspertów również mogą ułatwić drogę do celu. Jeśli więc chcemy zdobywać prestiżowe granty, prowadzić innowacyjne badania naukowe i zapisać się tym samym na kartach historii swojej dyscypliny, musi my wyjść wyzwaniu naprzeciw. W tle na pewno maja czy horyzont…

Dział Nauki i Współpracy z Zagranicą – Horyzont 2020 specjalista ds. programów badawczych ul. Żeromskiego 5, pok. 61 e-mail: agnieszka.bygar@ujk.edu.pl tel. 41 349 73 39

Jedenastego grudnia 2015 roku odbyło się seminarium pn. "Horyzont 2020 – od pomysłu do grantu", zorganizowane przez Dział Nauki i Współpracy z Zagranicą UJK pod patronatem JM Rektora Jacka Semaniaka oraz Prorektora ds. Nauki i Współpracy z Zagranicą Marka Przeniosło. Wzięli w niej udział Joanna Niedziałek, ekspert z Krajowego Punktu Kontaktowego Programów Badawczych Unii Europejskiej, oraz Agnieszka Kowalska, dyrektor Działu Współpracy Międzynarodowej ASM – Centrum Badań i Analiz Rynku Sp. z o.o., najaktywniejszego polskiego przedsiębiorstwa pod względem uczestnictwa w Horyzoncie 2020.

## H O R Y Z O N T 2 0 2 0 OD POMYSŁU DO GRANTU

Joanna Niedziałek przedstawiła uczestnikom seminarium część teoretyczną, tj. ogólną charakterystykę Programu Horyzont 2020, możliwości, jakie oferuje na-

S E M I N A R I U M

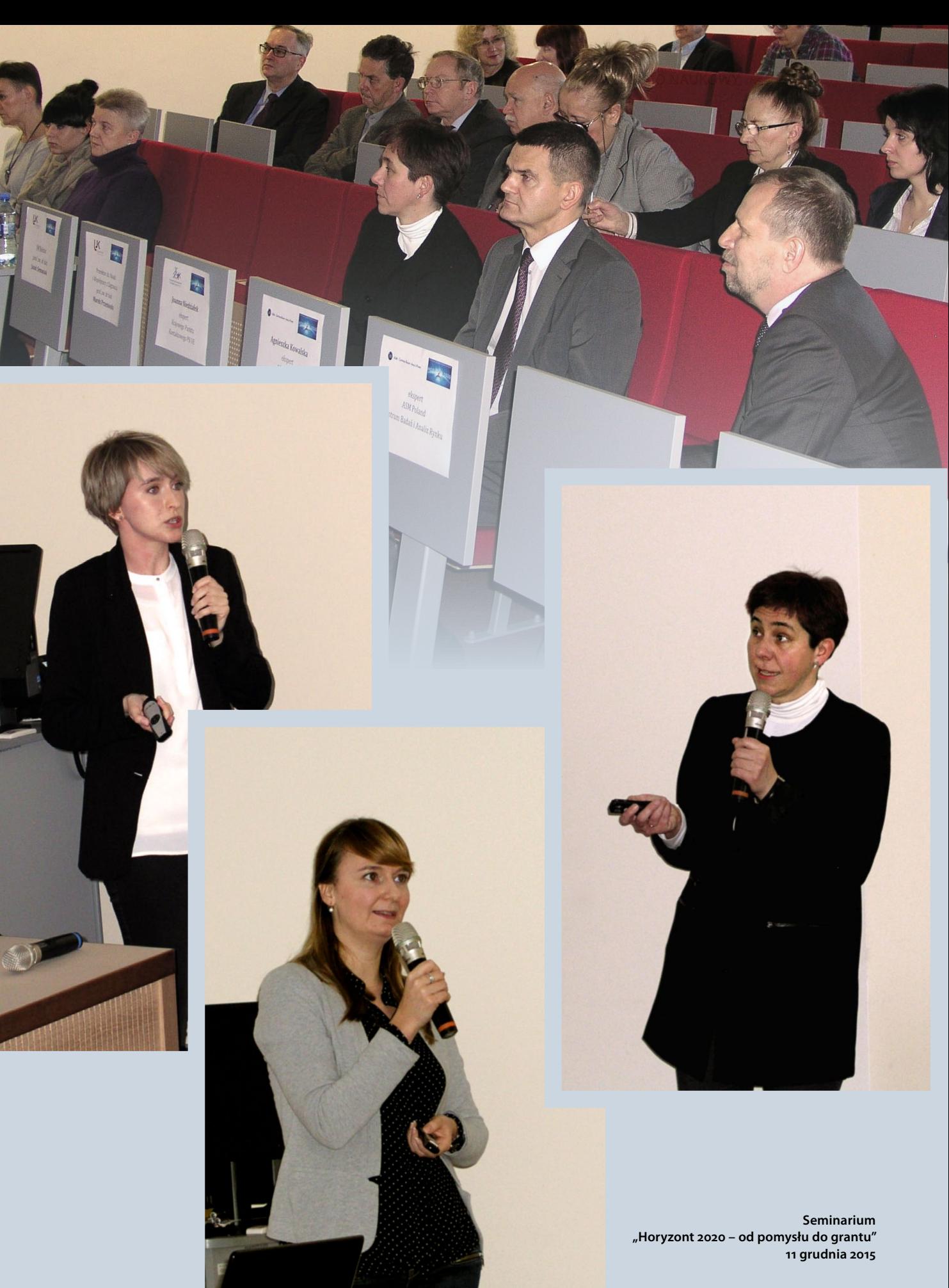

ukowcom, zasady finansowania, Portal Uczestnika oraz omówiła dokumentację konkursową i związane z nią zagadnienia, takie jak składanie i ocena wniosków oraz koszty projektowe. Agnieszka Kowalska udzieliła z kolei wielu praktycznych wskazówek i informacji dotyczących procesu tworzenia wniosku do Horyzontu 2020 – od pomysłu do wygranego grantu.

Seminarium "Horyzont 2020 – od pomysłu do grantu" było jednym z wydarzeń cyklu spotkań informacyjnych, organizowanych przez Dział Nauki i Współpracy z Zagranicą w ramach działalności promującej uczestnictwo w Programie Horyzont 2020 wśród pracowników naukowych i naukowo-dydaktycznych UJK. Na rok 2016 planowane są kolejne wydarzenia z tego cyklu, m.in. spotkanie dotyczące działań "Maria Skłodowska-Curie".

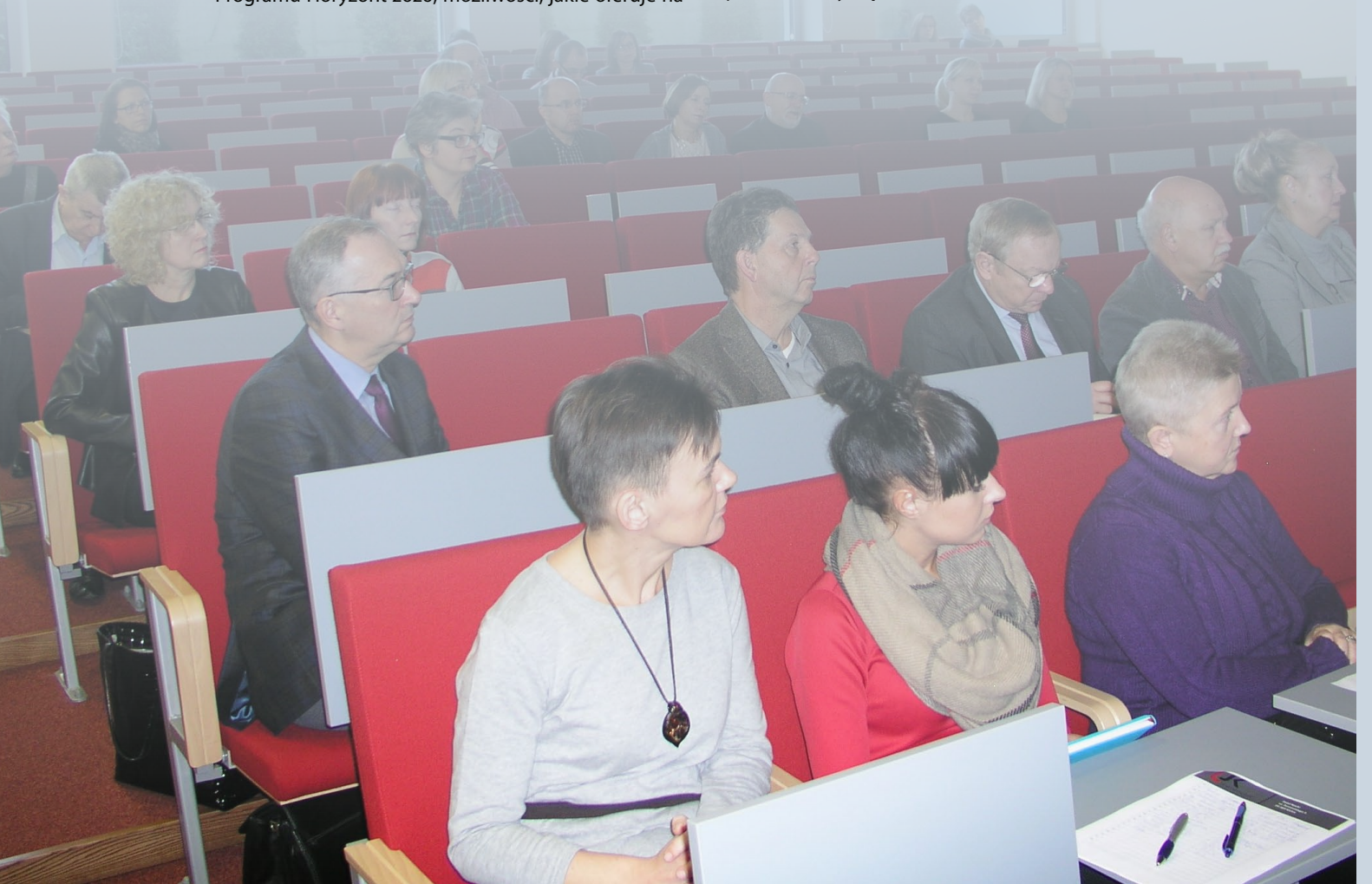

Agnieszka Bygar

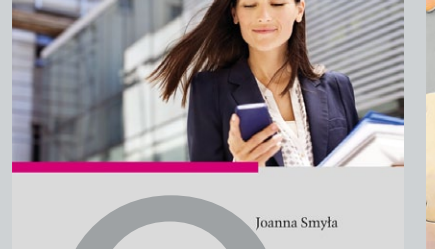

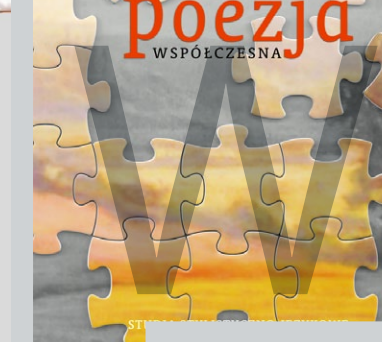

ONGILZO-

KRESY W POLSKICH PAMIĘTNIKACH I LISTACH (1795-1918)

**Michał Brensztejn** Dziennik 1915-1918

Barbara Greszczuk

POLSKA

**ASDEKIV** literackie, **Jezukowe** 

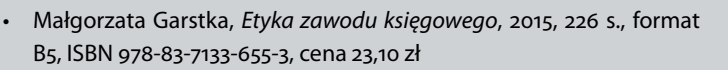

- Barbara Greszczuk, *Polska poezja współczesna. Studia stylistyczno-ję zykowe*, 2015, 358 s., format B5, ISBN 978-83-7133-648-5, cena 33,60 zł
- Andrzej Kościołek, *Lokalne problemy społeczne. Potrzeby, możliwości, starania*, 2016, 410 s., format B5, ISBN 978-83-7133-657-7, cena 46,20 zł
- Magdalena Molendowska, *Udział Kościoła katolickiego w życiu pu blicznym w województwie świętokrzyskim po 1989 r.*, 2015, 168 s., for mat B5, ISBN 978-83-65139-29-0, cena 16,80 zł
- Stanisław Mrówczyński, *ABC kwantowej teorii pola*, 2016, 162 s., for mat 25,5×18,0 cm, ISBN 978-83-7133-653-9, cena 21,00 zł
- Jerzy Z. Pająk (oprac.), *Raporty i korespondencja oficerów werbunko wych departamentu wojskowego Naczelnego Komitetu Narodowego 1915-1916. Zagłębie Dąbrowskie i Częstochowa*, 2015, 302 s., format B5, ISBN 978-83-7133-647-8, cena 33,60 zł
- Andrzej Pawlik (red.), *Przedsiębiorczość*, 2016, 234 s., format B5, ISBN 978-83-65139-04-7, cena 21,00 zł
- Małgorzata i Marek Przeniosło (oprac.), *Michał Brensztejn, Dziennik 1915–1918, cz. 1: rok 1915 i 1916*. Seria: *Kresy w polskich pamiętnikach i listach (1795-1918)*, t. 2, 2015, 186 s., format B5, ISBN 978-83-7133-651-5, cena 18,90 zł
- Joanna Smyła, *Młoda kobieta na rynku pracy. Szanse i ograniczenia rozwoju*, 2015, 288 s., format B5, ISBN 978-83-7133-634-8, cena 23,10 zł
- Anna Wileczek, Agnieszka Miernik (red.), *Słowo–Dziecko–Edukacja. Aspekty literackie, językowe i pedagogiczne*, 2015, 346 s., format B5, ISBN 978-83-7133-646-1, cena 29,40 zł
- Ilona Żeber-Dzikowska, Elżbieta Buchcic, *Proces dydaktyczno-wychowawczy w edukacji biologicznej. Kompendium – nauczyciel na starcie*, 2016, 260 s., format B5, ISBN 978-83-7133-642-3, cena 31,50 zł

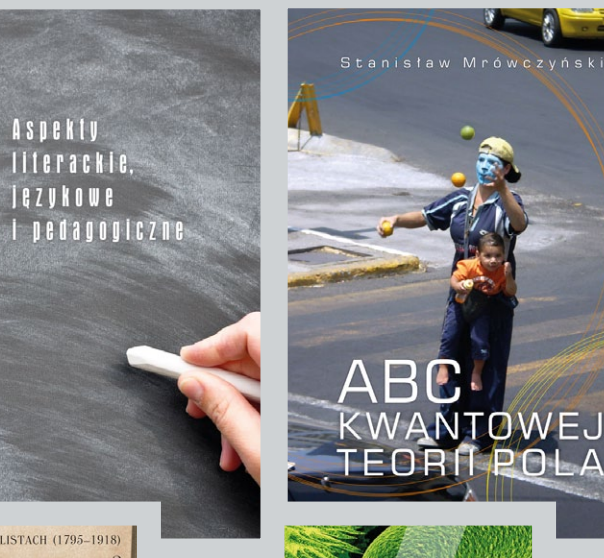

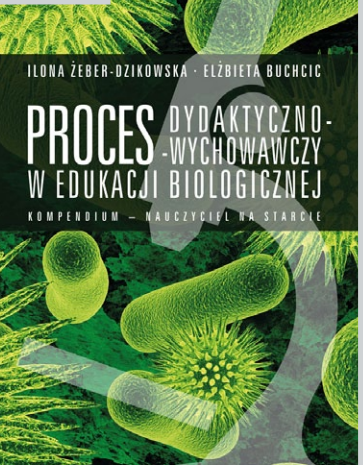

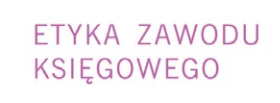

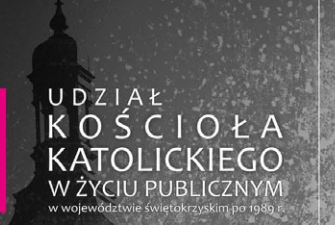

Magdalena Molendowska

#### **W K R Ó T C E U K A Ż Ą S I Ę :**

- A. Cyran, P. Soroka (red.), *Konsolidacja polskiego przemysłu obronnego w warunkach konkurencyjnego europejskiego rynku uzbrojenia*
- D. Hombek, *Dzieje prasy polskiej wiek XVIII (do 1795 r.)*
- J. Jaskiernia (red.), *Uwarunkowania efektywności struktur władzy publicznej*
- S. Kazusek, *Spław wiślany w drugiej połowie XVIII wieku (do 1772 roku). Część 2: Statystyka spławu wiślanego*
- W. Kowalski (red.), *O przeszłości: czasy, miejsca, ludzie. Księga jubi leuszowa dedykowana Profesor Jadwidze Muszyńskiej*
- M. Mularczyk, *Regionalny system miast hierarchia czy sieciowy układ poziomy? Przypadek województwa świętokrzyskiego*
- M. Nowak (oprac.), *Polacy z Wilna i Żmudzi na zesłaniu pamięt niki Józefa Bogusławskiego (1818–1857 lub 1859) i ks. Mateusza Wejta (1834–1923)*
- A. Ozga, *O rozwijaniu korzeni i skrzydeł uwarunkowania twórczej adaptacji młodzieży z niepełnosprawnością intelektualną lekkiego stopnia*
- J. Pielas, K. Justyniarska-Chojak (wstęp i oprac.), *Źródła i materiały do dziejów szlachty województwa sandomierskiego w XVI–XVIII wieku, T. 2: Inwentarze dóbr ziemskich z XVII–XVIII wieku (cz. 2)*
- G. Stefanek, *Przepływ eliptyczny i fluktuacje od przypadku do przypadku w zderzeniach ciężkich jonów przy energiach akceleratora SPS*
- K. Stęplewska, *Klient na rynku ubezpieczeń na życie. Wybrane pro -*
- J. Synal, J. Szempruch, *Od zapału do wypalenia? Funkcjonowanie nauczycieli w codzienności szkolnej*
- S. Wiech (red.), *Nieznane listy z Ziem Zabranych. Seria: Kresy w pol skich pamiętnikach i listach (1795–1918)*

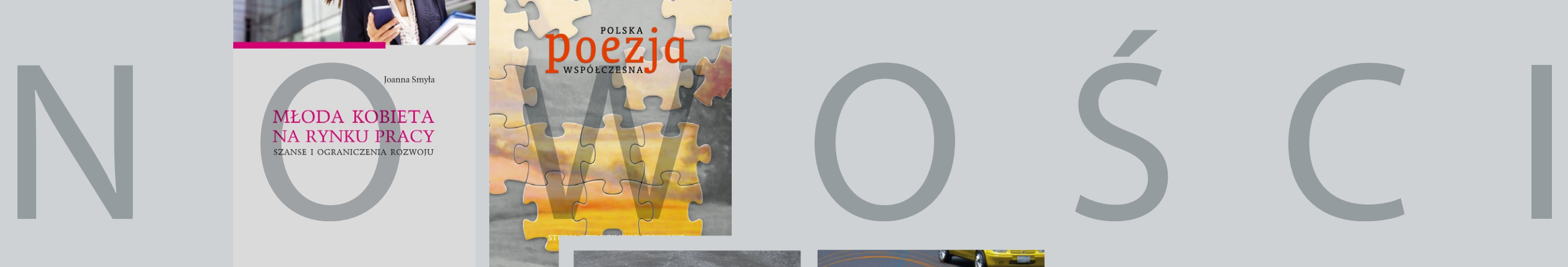

Wydawca: **Dział Nauki i Współpracy z Zagranicą**

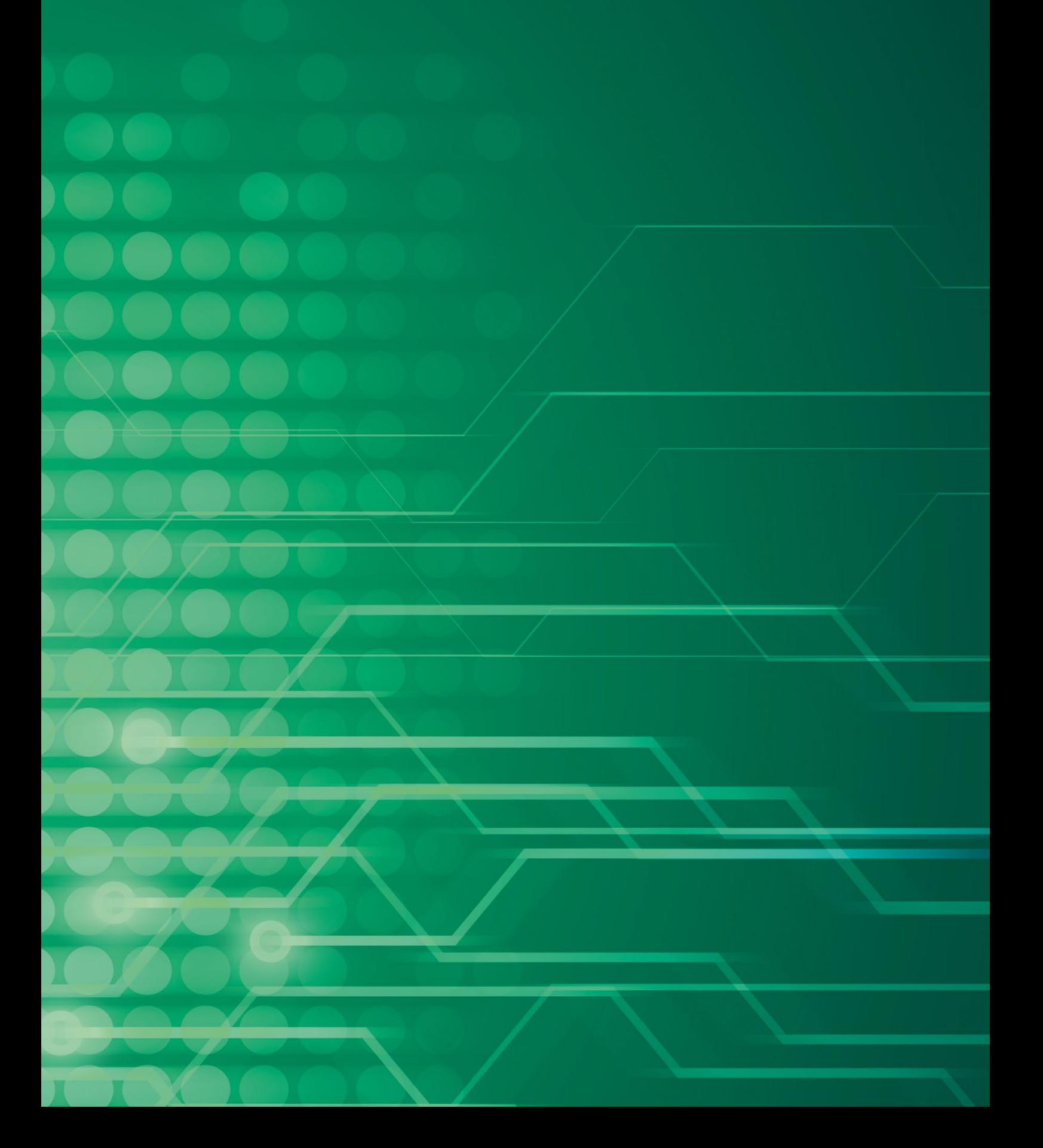